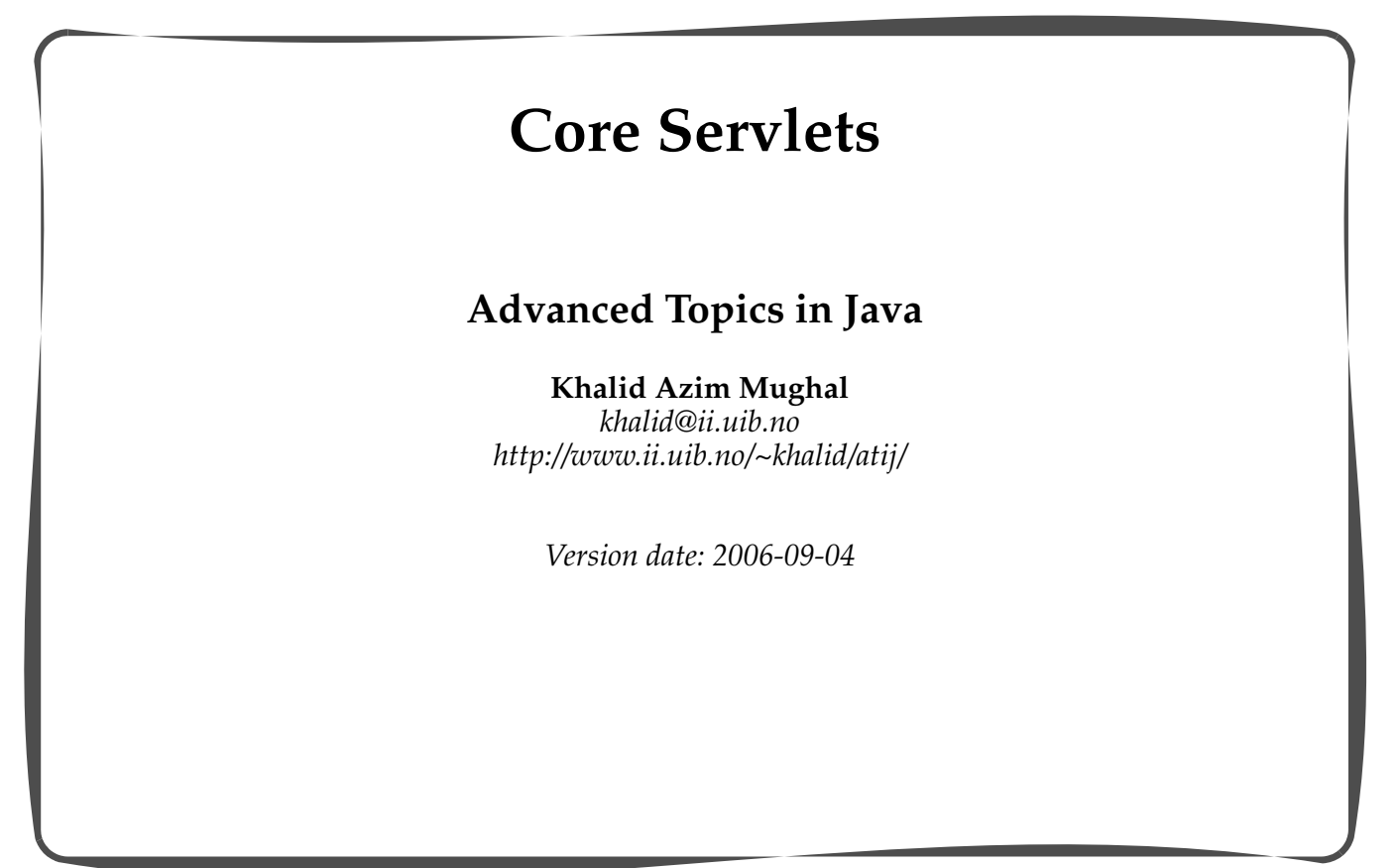

*ATIJ Core Servlets 1/57*

# **Overview** Web Applications • Servlet Model/ Architecture • Servlet Container and Servlet Life Cycle • Creating Servlets – Interface Servlet and class HttpServlet – HTTP methods • Deploying Servlets – Web Application Structure – Customizing the Servlet: web.xml • Using Servlets – HTML Forms – GET and POST requests • Handling requests: ServletRequest/HttpServletRequest • Sending responses: ServletResponse/HttpServletResponse • Servlet Configuration: ServletConfig • Servlet Context: ServletContext

## **Server-side Programming: Java Servlets**

- A servlet is a *server extension*, i.e. a piece of code that extends the functionality of a *web server*.
	- It resides in a *servlet container* and generates *dynamic* content in *response* to client *requests*.
	- It is a Java class that implements the javax.servlet.Servlet interface.
- A HTTP servlet is a servlet that implements the javax.servlet.htpp.HttpServlet *subinterface* and services HTTP requests.

#### **Servlet Container**

- A servlet container (also called a *servlet engine*) is a separate module used by the web server to *load* and *run* servlets.
- We will use *Tomcat* (5.5.*x*) (http://jakarta.apache.org/tomcat/) -- which can be run *standalone*, as a web server and a servlet container integrated into a single program.
	- implements Java API Servlet 2.4 and JSP (Java Server Pages) 2.0 specification (http://jcp.org/en/jsr/detail?id=154, http://jcp.org/en/jsr/ detail?id=152)
- Some other servlet containers: Resin, JRun, Weblogic, WebSphere.

*ATIJ Core Servlets 3/57*

### **Practical Considerations**

- Install Tomcat (5.5.*x*) (http://jakarta.apache.org/tomcat/).
- Set environment variables (Windows):

TOMCAT\_HOME = C:\jakarta-tomcat-5.5.*x*

CATALINA\_HOME = C:\jakarta-tomcat-5.5.*x*

JAVA\_HOME = C:\Program Files\Java\jdk1.5.0\_*y*

CLASSPATH = .: XTOMCAT HOMEX\common\lib\servletapi.jar;%TOMCAT\_HOME%\common\lib\jsp-api.jar

- Use Tomcat Manager (http://*hostname*/manager/html).
	- To start, stop and reload.
	- Requires user authentication.
- Reference the Servlet API doc:
	- http://*hostname*/tomcat-docs/index.html
	- C:\jakarta-tomcat-5.5.*x*\webapps\tomcat-docs\servletapi\index.html

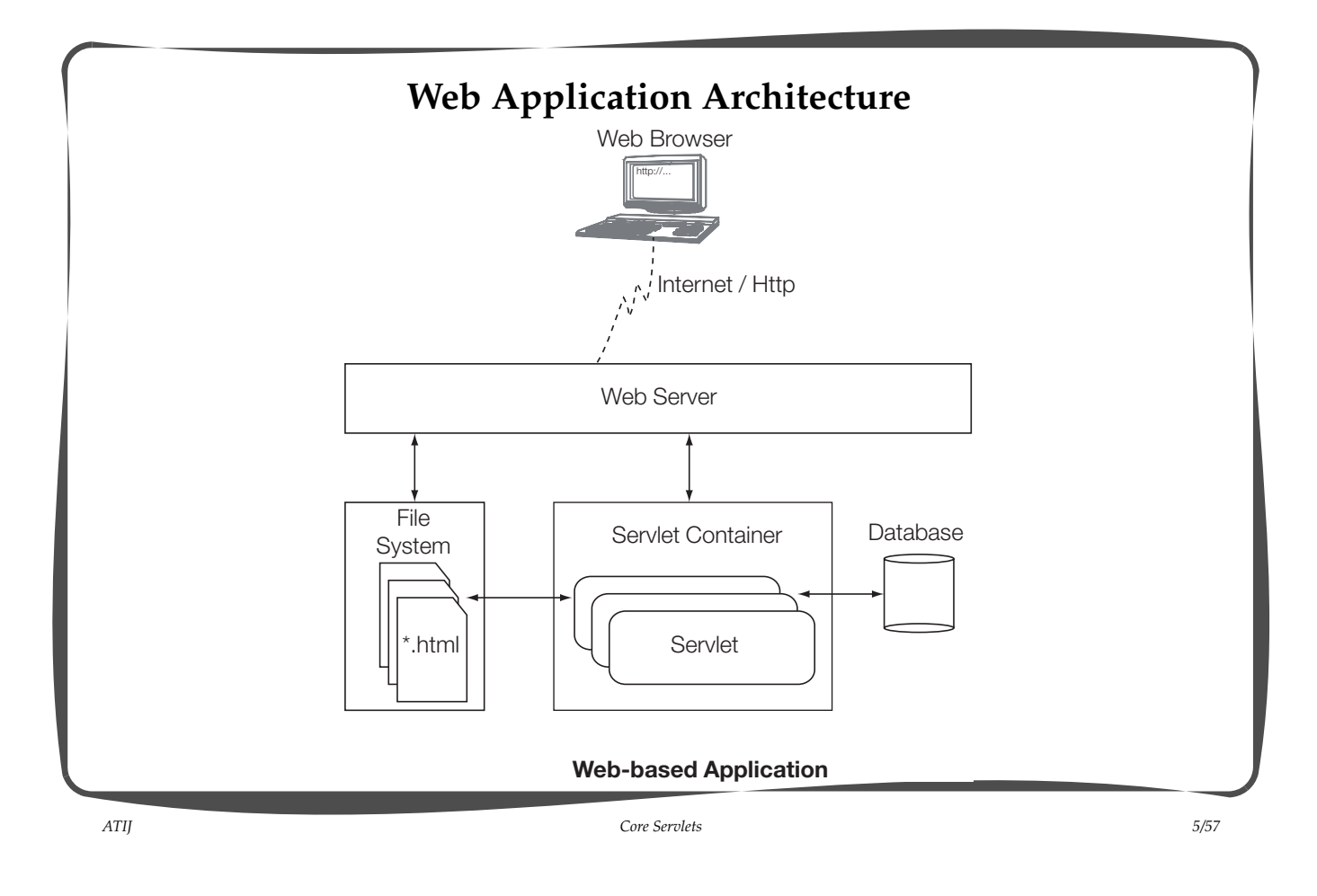

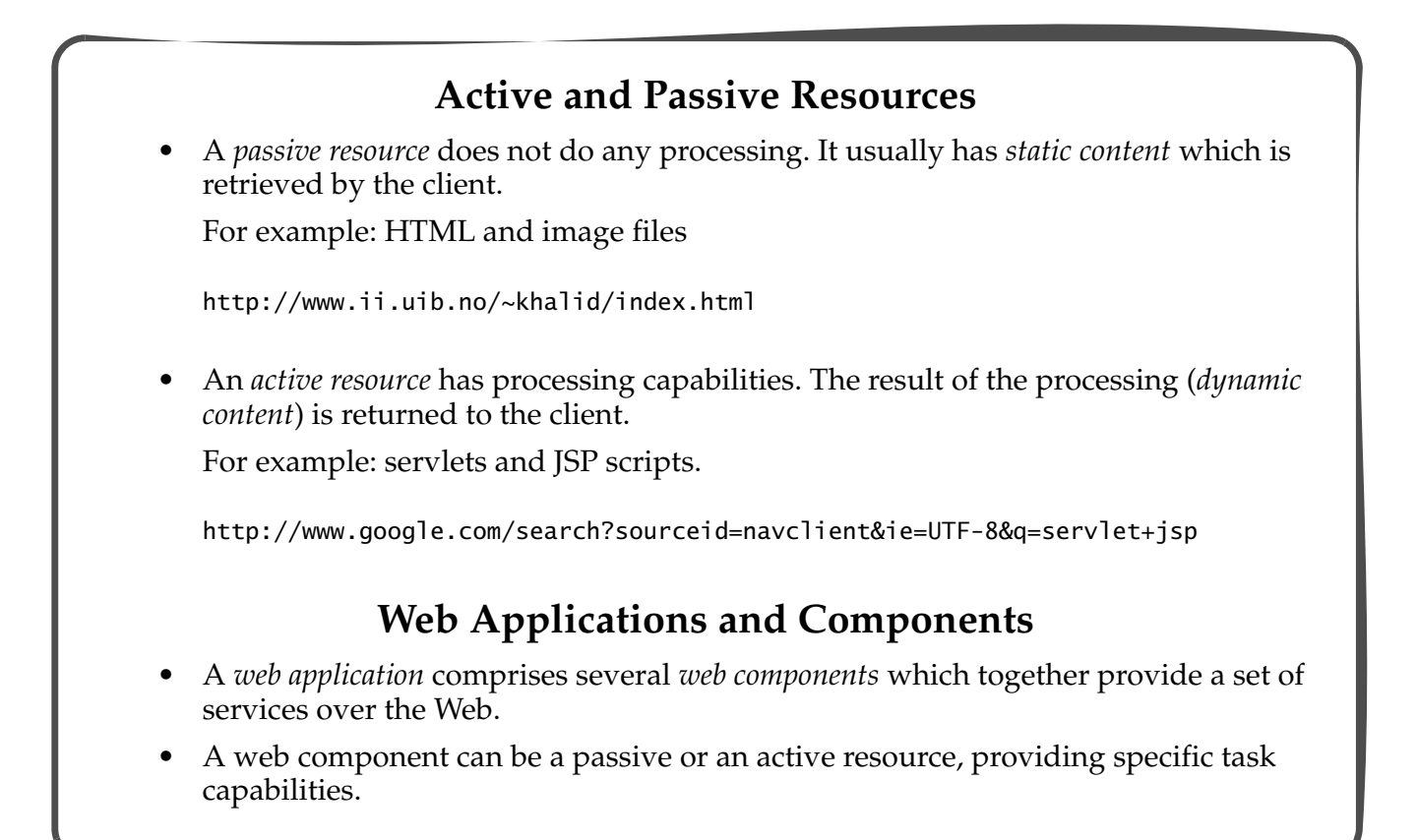

#### **Servlet API Specification**

- The Servlet API (Application Programming Interfaces) Specification provides a standard, platform-independent framework for communication between servers and servlets.
- The servlet container implements and is compliant with the Servlet API specification.
- Developing servlets involves understanding how this communication takes place through the Servlet API.
- The Servlet API is a part of J2EE (Java 2 Enterprise Edition) and is comprised of two packages: javax.servlet and javax.servlet.htpp.
	- The javax.servlet.htpp package provides support for HTTP servlets.
	- Support for HTTP servlets is most prevalent.

*ATIJ Core Servlets 7/57*

**Key Classes and Interfaces of the Servlet API** javax.servlet java.servlet.http «interface» ... r-D Servlet «abstract» «abstract» C GenericServlet HttpServlet «interface» «interface» ◁ ServletRequest HttpServletRequest «interface» «interface» ◁ ServletResponse HttpServletResponse «interface» «interface» ServletConfigHttpSession «interface» Cookie

ServletContext ...

ServletException

#### **The javax.servlet Package**

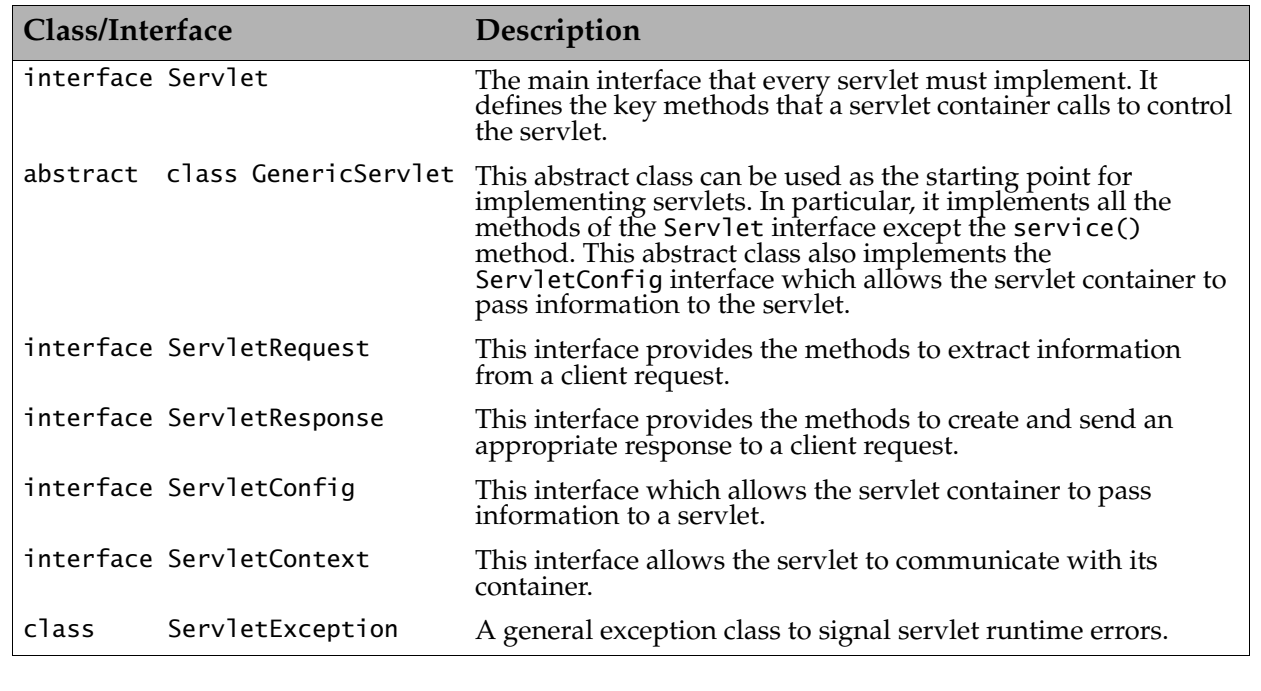

*ATIJ Core Servlets 9/57*

**The javax.servlet.http Package Class/Interface Description** abstract class HttpServlet This abstract class extends the GenericServlet class and is used for implementing HTTP servlets, i.e. servlets which use HTTP for requests and responses. In particular, it provides stubs for the<br>doHttpRequestMethodName() methods which correspond to the HTTP method used in the request (GET, POST, HEAD, etc.). A concrete servlet can override the appropriate methods to handle the different HTTP request methods. interface HttpServletRequest This interface extends the ServletRequest interface to handle HTTP requests. interface HttpServletResponse This interface extends the ServletResponse interface to create and send an appropriate HTTP response to an HTTP request. interface HttpSession This interface provides a way to identify a user across more than one page request or visit to a Web site and to store information about that user. class Cookie This class provides support for cookies to be used in requests and responses.

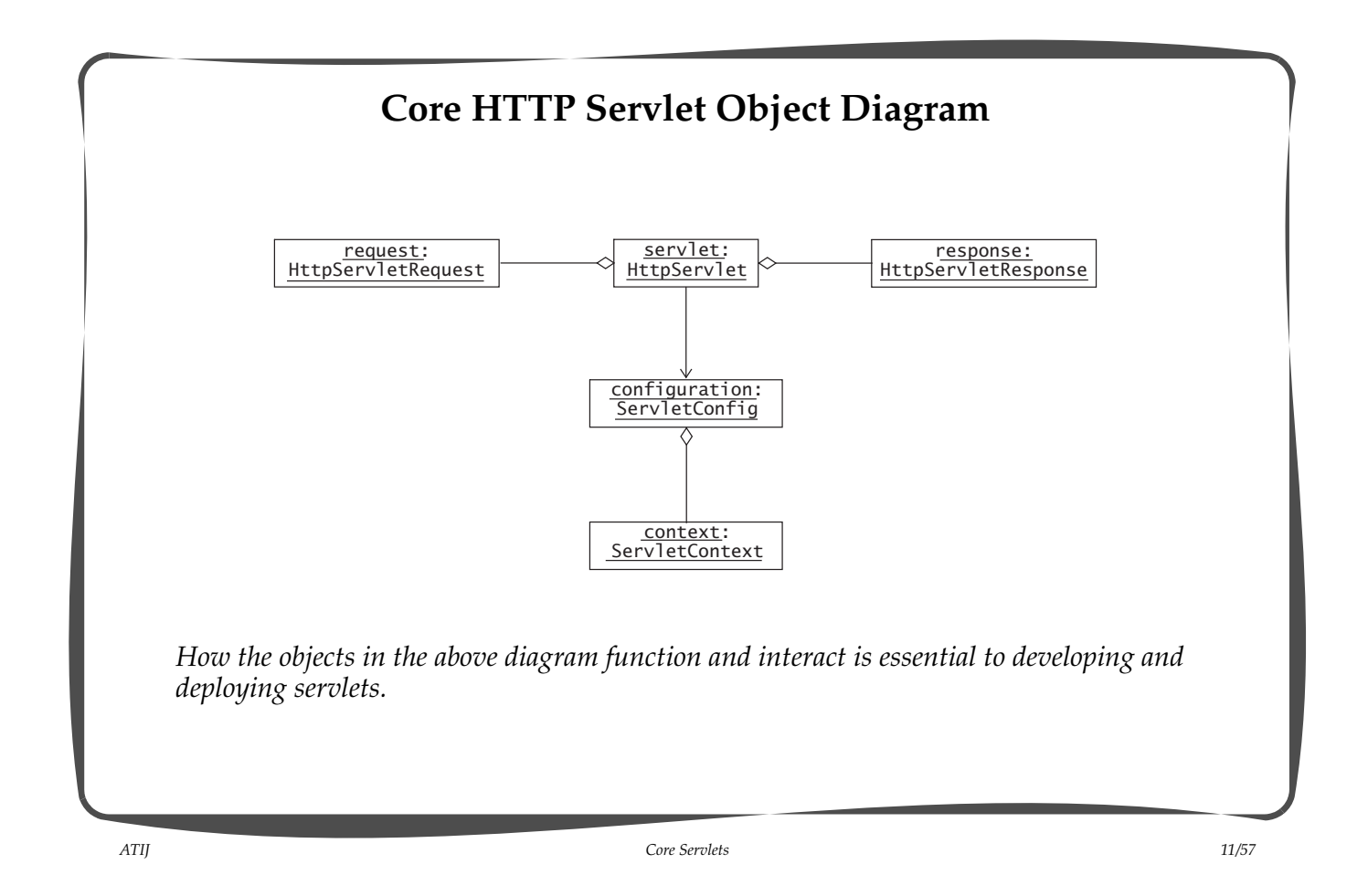

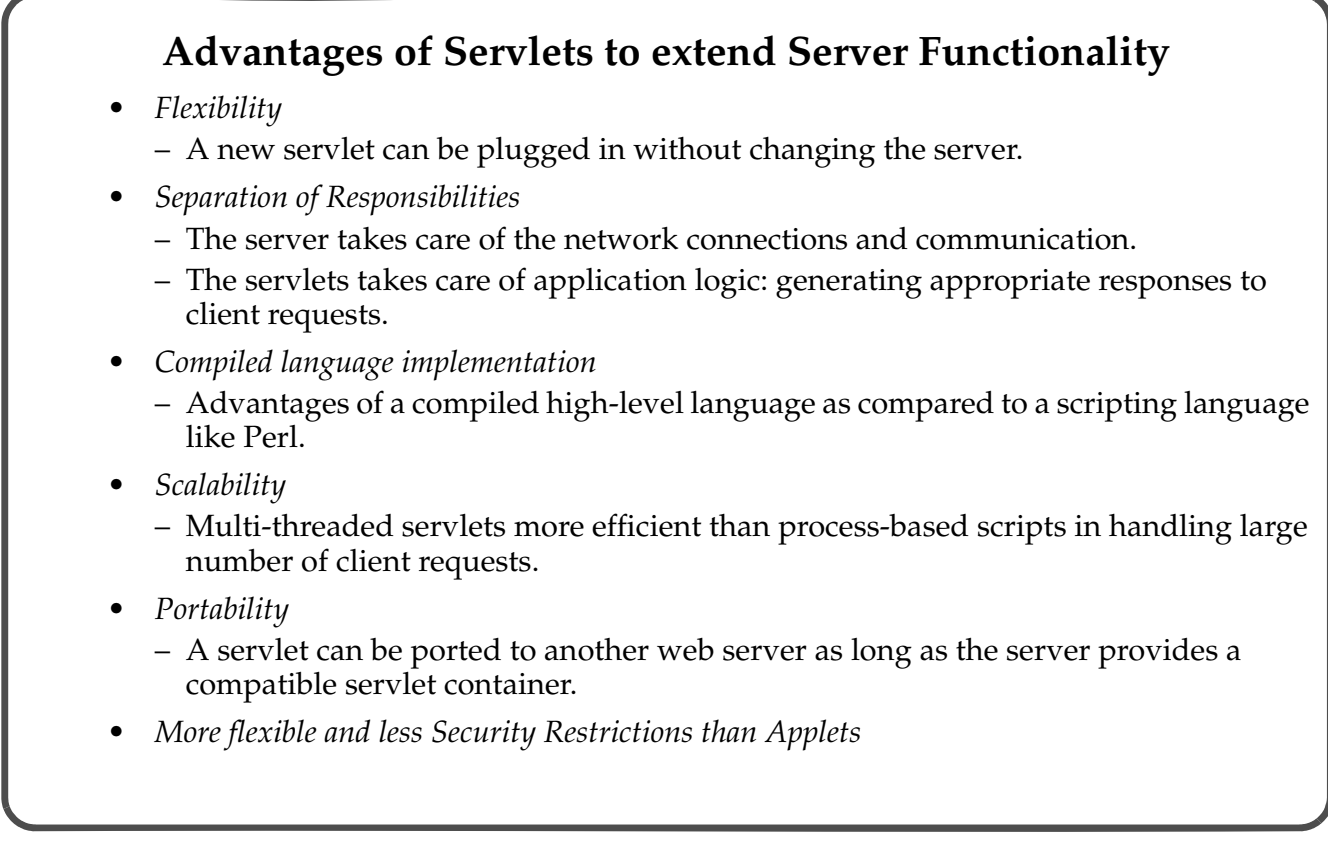

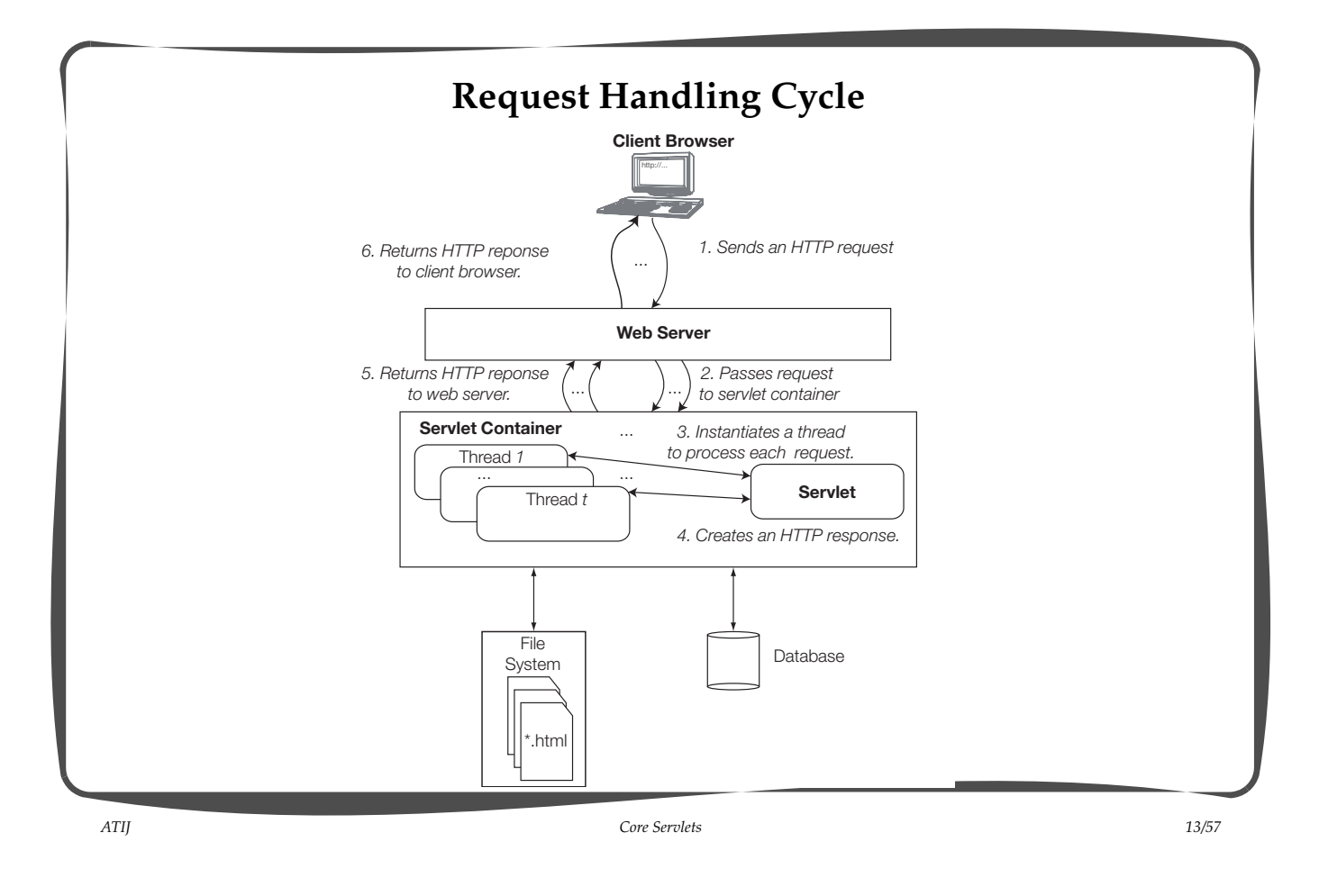

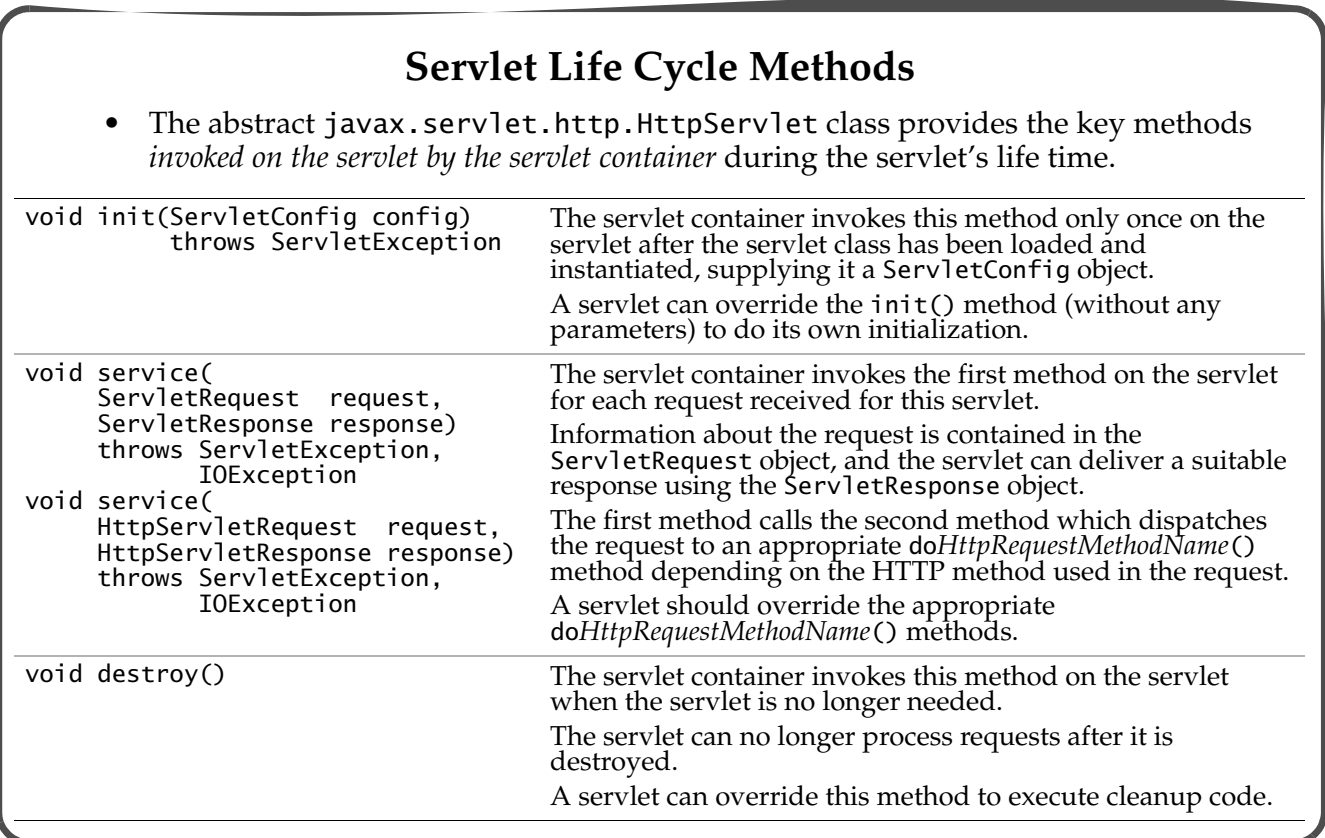

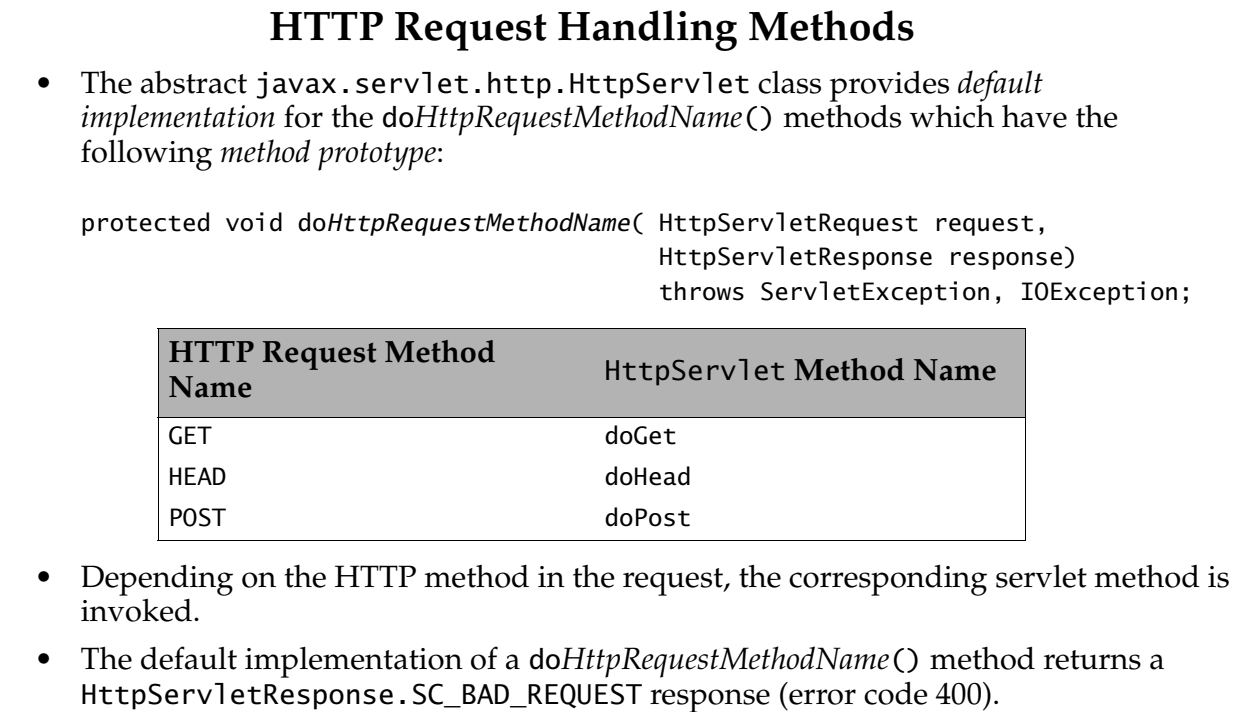

The servlet should override the appropriate request handling methods depending on the business logic.

*ATIJ Core Servlets 15/57*

**Servlet States** [not initialized] [load] [request] [destroy] Initialized Instantiated Servicing • Before a servlet can process requests, it must be *loaded* by the servlet container. • The servlet container *loads* and *instantiates* the servlet class. • The servlet is *initialized* once during its life time. As part of the initialization, the init() method of the servlet is also called. • Once instantiated and loaded, the servlet is ready for *servicing* requests. This ultimately involves one of the servlet methods do*HttpRequestMethodName*() to handle the request. Each request is executed in a separate thread. • When no longer needed, the servlet is *destroyed* by the servlet container. Before destroying the servlet, the container calls the destroy() method of the servlet. • Several threads can share the servlet instance. Thus, fields *cannot* be assumed to be *thread-safe*.

## **Skeleton of a HTTP Servlet**

```
import javax.servlet.*;
import javax.servlet.http.*;
import java.io.*;
public class ServletSkeleton extends HttpServlet {
   public void init() throws ServletException { /* implementation */ } // (1)
   public void doPost(HttpServletRequest req, // (2) HttpServletResponse resp)
                     throws ServletException, IOException 
                     { /* implementation */ }
   public void doGet(HttpServletRequest req, \frac{1}{2} (3)
                    HttpServletResponse resp)
                    throws ServletException, IOException 
                    { /* implementation */ }
   public void destroy() { /* implementation */ } // (4)
   public String getServletInfo() { /* implementation */ } // (5)
}
```
*ATIJ Core Servlets 17/57*

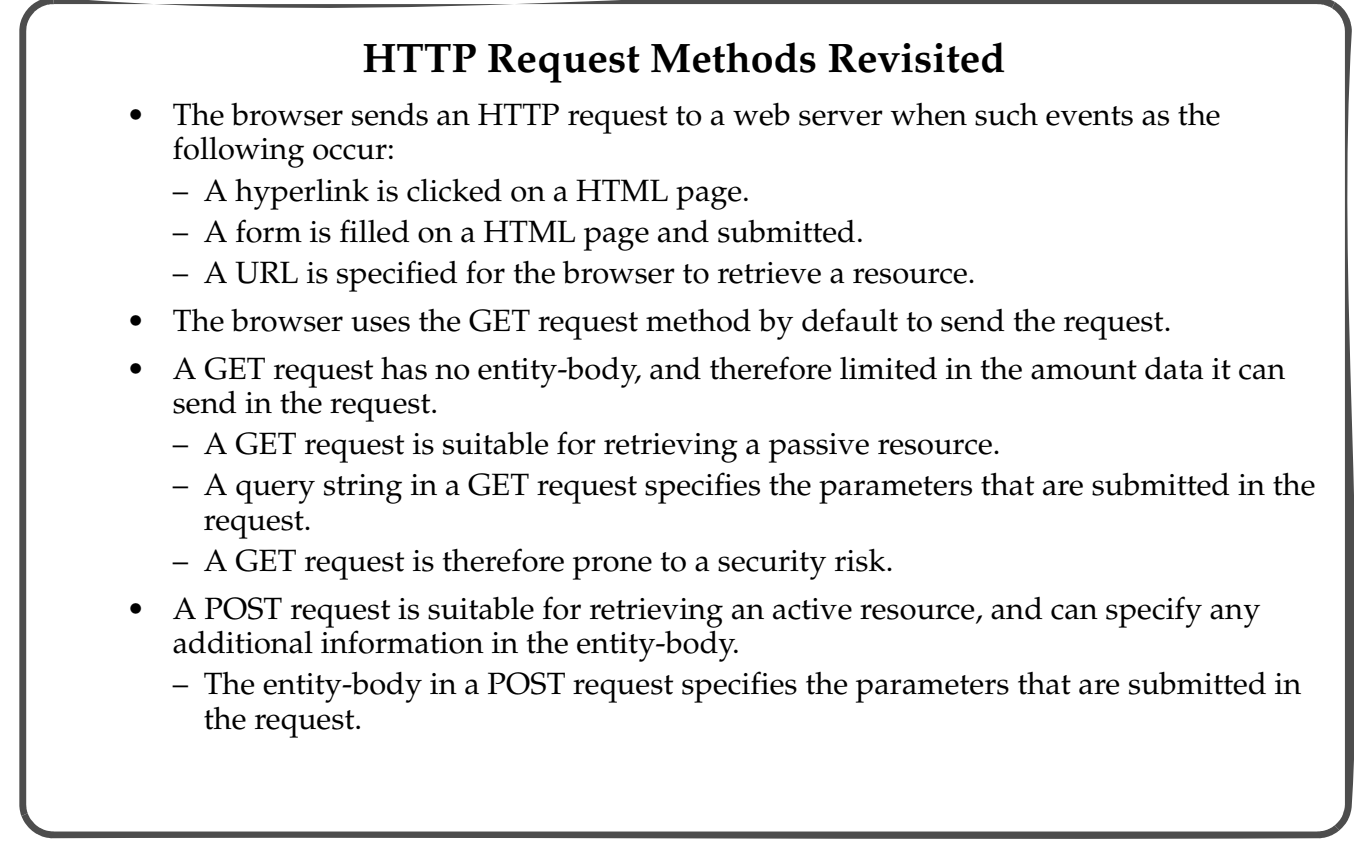

## **Handling Servlet Requests: the HttpServletRequest Interface**

- The javax.servlet.http.HttpServletRequest interface extends the javax.servlet.ServletRequest interface.
- A (Http)ServletRequest object is created by the servlet container and passed to the servlet in the service() method, and subsequently to the appropriate do*HttpRequestMethodName*().

*ATIJ Core Servlets 19/57*

• The following methods supply *protocol-*, *method- and path-related information* in the request:

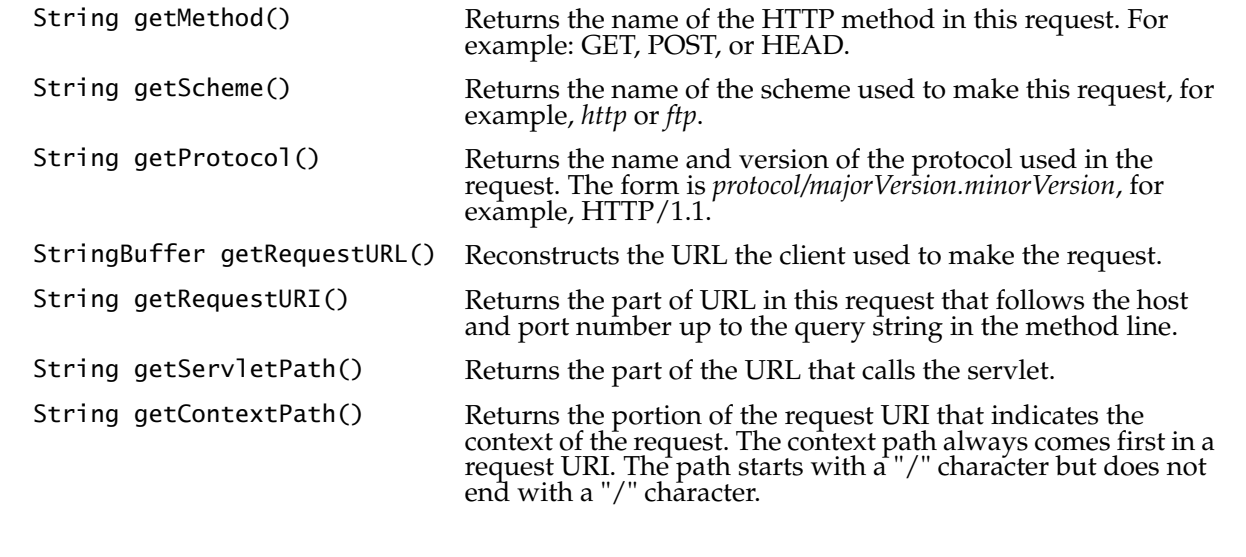

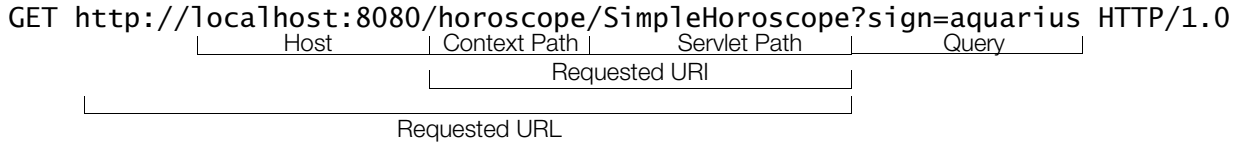

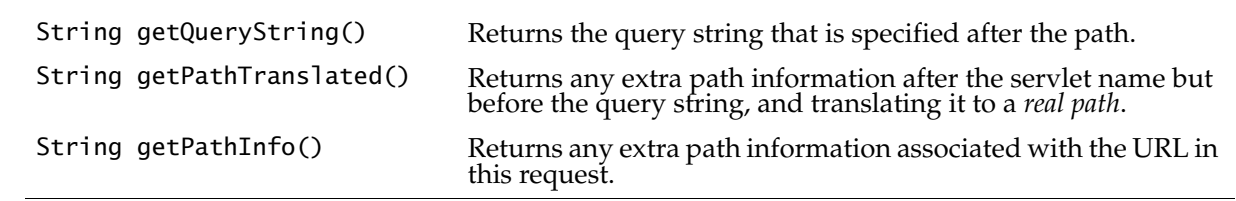

*ATIJ Core Servlets 21/57*

• The following methods supply information about the *headers* in the request: • The following methods supply information about the *client request parameters* submitted in the request: String getHeader(String name) Returns the String value of the specified header name. int getIntHeader(String name) Returns the int value of the specified header name. Enumeration getHeaders(String name) Returns an enumerator of Strings containing all the values associated with the specified header name. Enumeration getHeaderNames() Returns an enumerator of Strings containing all the header names. String getParameter(String name) Returns *one value* for the parameter name if specified in the request, null otherwise. Note a parameter name can have several values associated with it. String[] getParameterValues( String name) Returns all the values for the parameter name if specified in the request, null otherwise. Enumeration getParameterNames() Returns an enumerator of Strings containing the parameter names.

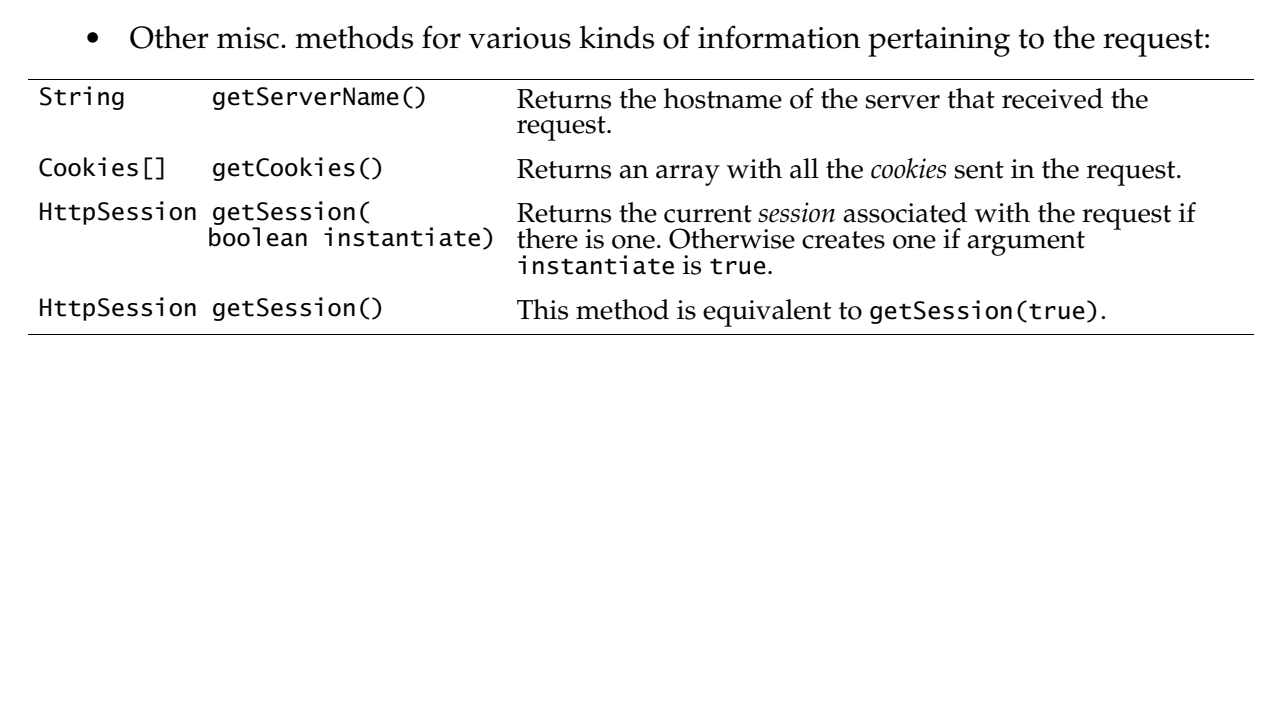

*ATIJ Core Servlets 23/57*

**Creating Servlet Responses: the HttpServletResponse Interface**

- The javax.servlet.http.HttpServletResponse interface extends the javax.servlet.ServletResponse interface.
- A (Http)ServletResponse object is created by the servlet container and passed to the servlet in the service() method, and subsequently to the appropriate do*HttpRequestMethodName*().
- The servlet uses the HttpServletResponse object to formulate a response to the request.
- The following methods can be used to set specific *headers* in the response:

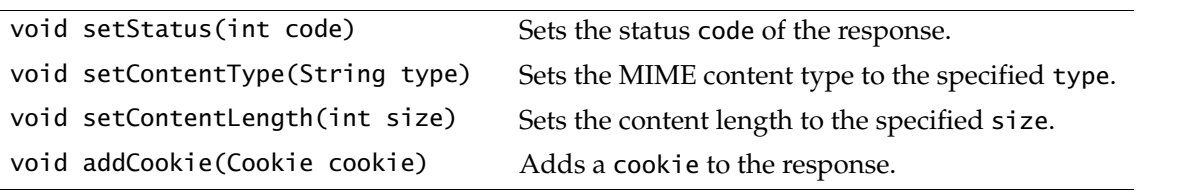

• The HttpServletResponse interface provides constants for the HTTP status codes: HttpServletResponse.SC\_OK // HTTP Status-Code 200: OK HttpServletResponse.SC\_NOT\_FOUND // HTTP Status-Code 404: Not Found HttpServletResponse.SC\_NOT\_IMPLEMENTED // HTTP Status-Code 501: Not Implemented

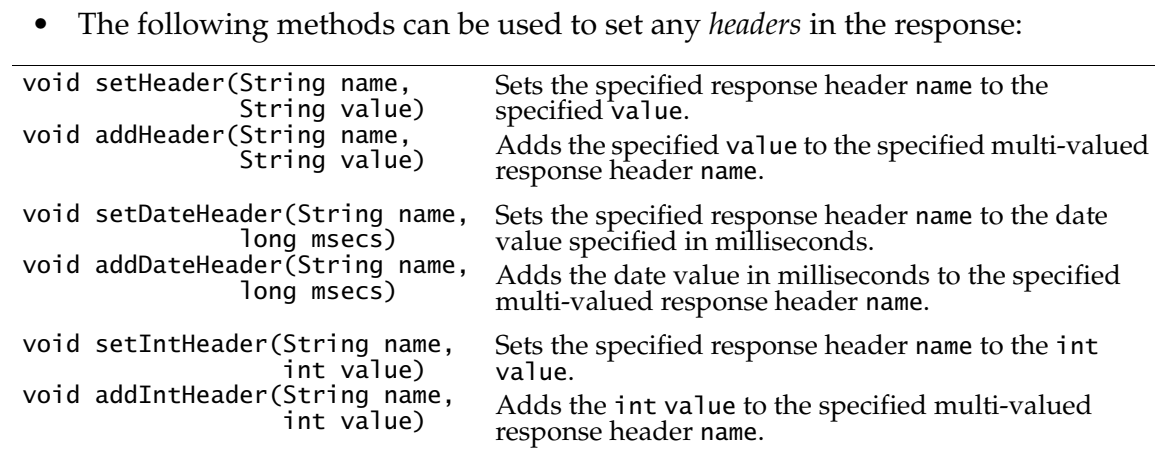

*ATIJ Core Servlets 25/57*

**Other Misc. Methods for Handling the Response:** PrintWriter getWriter() The Returns a PrintWriter that can send characters in the entity-body of the response. Calling the flush() method on the writer *commits* the response. ServletOutputStream getOutputStream() Returns a ServletOutputStream that can send binary data in the entity-body of the response. Calling the flush() method on the writer *commits* the response. Note that both a writer and a servlet output stream cannot be used for the entity-body of the response, only one of them. void sendRedirect(String location) Sends a temporary *redirect response* to the client using the specified redirect location URL. void sendError(int statusCode) void sendError(int statusCode, String message) Send the specified error code in the response, and the message if it is specified.

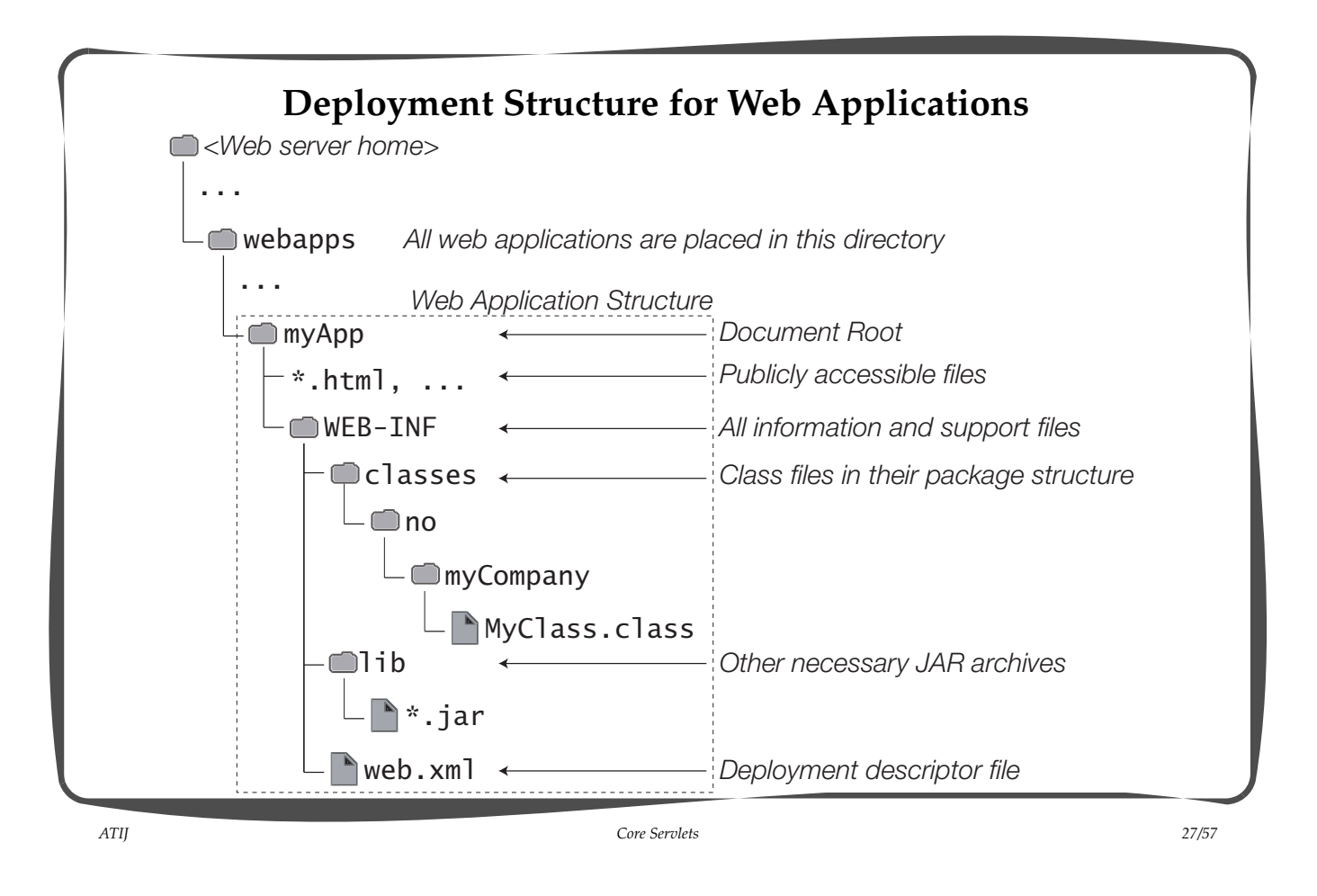

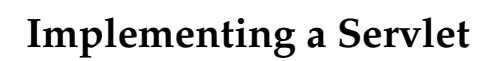

- When overriding a do*HttpRequestMethodName*() method, the following procedure is recommended:
	- Read the request data.
	- Write the response headers.
	- Get the response's writer or output stream object.
	- Write the response data.
- In the response, include content type and encoding.
- When using a PrintWriter object to return the response, set the content type before accessing the PrintWriter object.
- The servlet container must write the headers before *committing* the response, because in HTTP the headers must be sent before the response body.
	- Committing locks some of the features of the servlet, this is specially true with respect to the response.
- A common strategy is to write the response data to an internal stream, and dump this data out to the output stream which is only closed after all data has been flushed.
- Since several threads (one for each request) can be executing the servlet, normal thread-safety precautions apply.

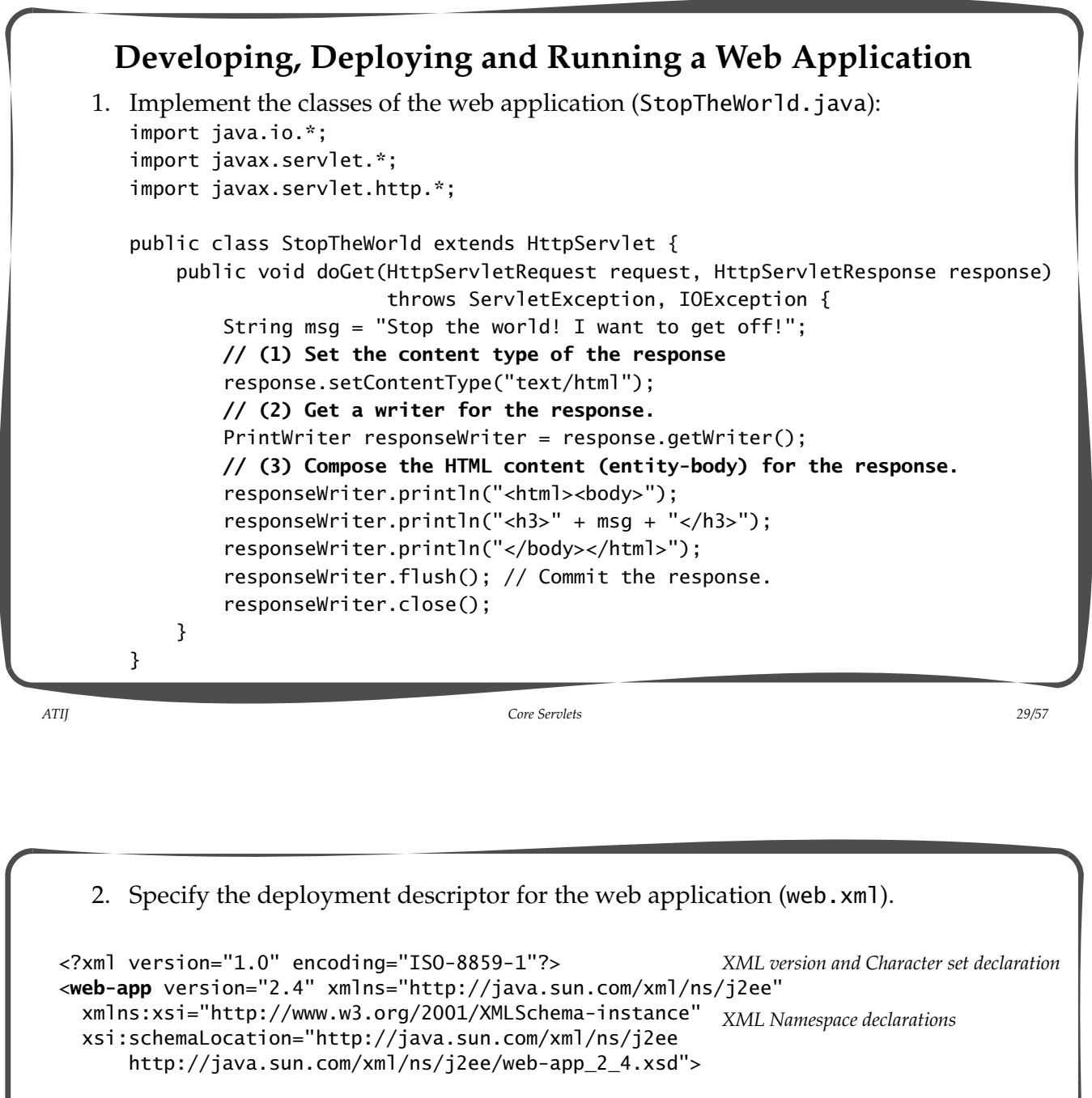

 <display-name>myExamples</display-name> <!-- **A servlet elemen**t -->

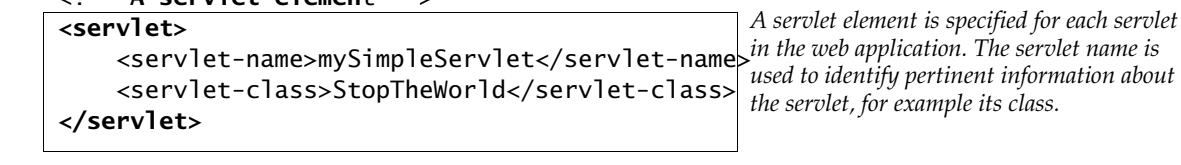

<!-- **A servlet mapping element** -->

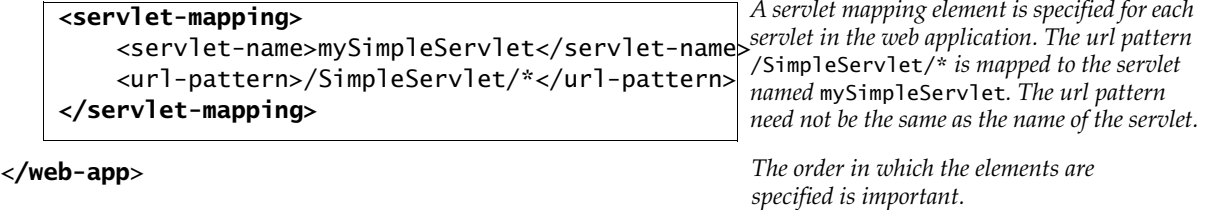

- 3. Install the web application in the webapps directory.
	- The web application is installed in a new directory called myExamples.
	- The myExamples directory is the *root document* of this web application.
	- The web application structure describes the application to the servlet container.

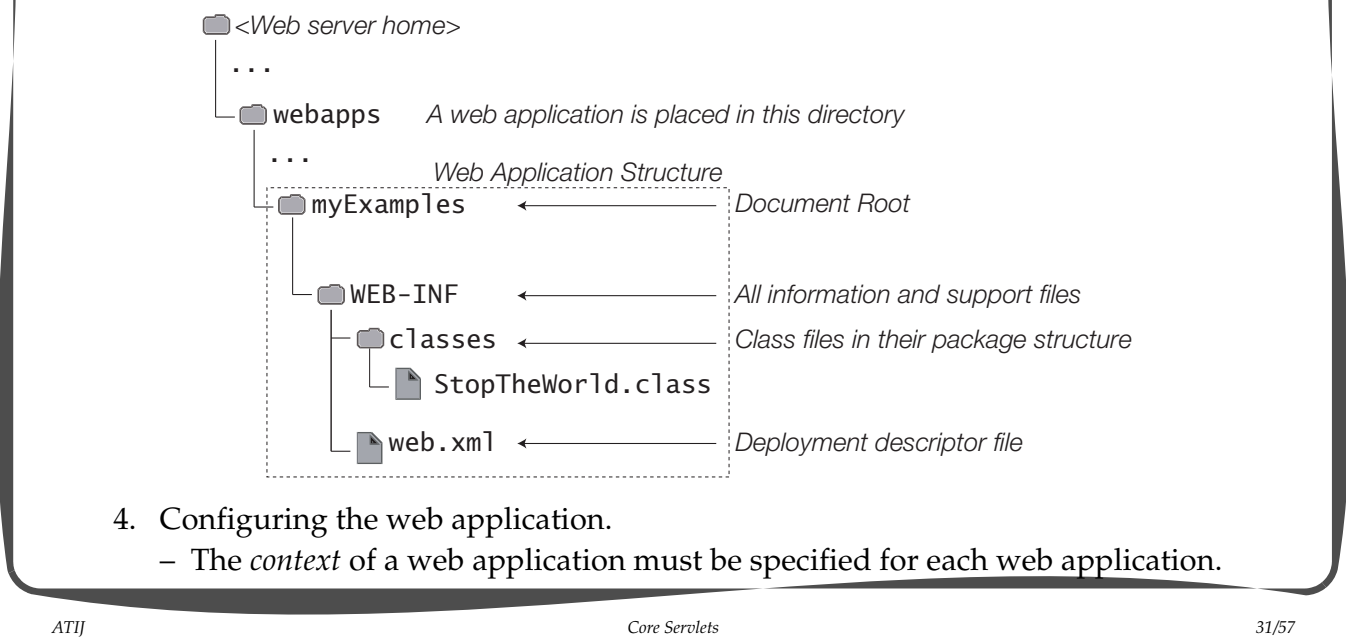

```
– For example, the myExamples web application has the following context:
<Context
     path="/myExamples" 
     docBase="/myExamples" 
     reloadable="true"
     workDir="/webapps/myExamples/work">
</Context>
Two option for specifying the context information:
1. The server.xml file in the the TOMCAT_HOME\conf directory can be modified to 
  provide the context information for each web application.
2. A context file can be created in the TOMCAT_HOME\conf\Catalina\localhost
  directory for each web application (preferred solution).
  • For example, the file myExamples.xml with the context information above would 
    be placed in the TOMCAT_HOME\conf\Catalina\localhost directory.
```
- 5. Run the web application in a browser.
	- The web server must be up and running.
	- Enter an appropriate URL in the browser to send a request to the SimpleServlet.

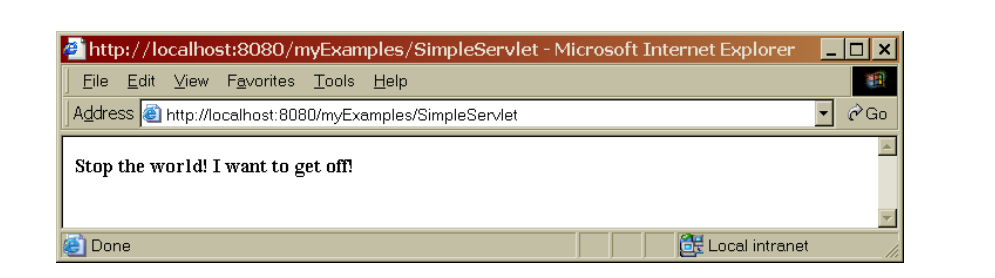

- If the class files or the deployment descriptor file change, the web application structure must be updated with the new files.
	- If the application is *reloadable*, Tomcat will update the files.
	- However, it might be necessary to stop and restart the web application, and at times to restart the web server.

*ATIJ Core Servlets 33/57*

```
HTML Forms: Sending Data in a HTTP Request
• The HTML FORM element is an entity for submitting data in a HTTP request (See 
SimpleHoroscope.html in the horoscope web-app.).
The attributes in the FORM element:
name The name of the form.
action The resource to process the submitted data. The servlet path is mapped to 
         the servlet which will receive the data from the form in a HTTP request.
method The HTTP method to use to submit the request. Default method is the GET method, so the POST method must explicitly be specified.
<form name="signs" action="SimpleHoroscope" method="post">
     <input type="radio" name="sign" value="aquarius" checked="checked"/>
         Aquarius (Jan 21 - Feb 19) \text{ch}/\text{>} <input type="radio" name="sign" value="pisces"/>
          Pisces (Feb 20 - Mar 20) <br/>
 ...
     <input type="submit" value="Read the stars!"/>
</form>
```
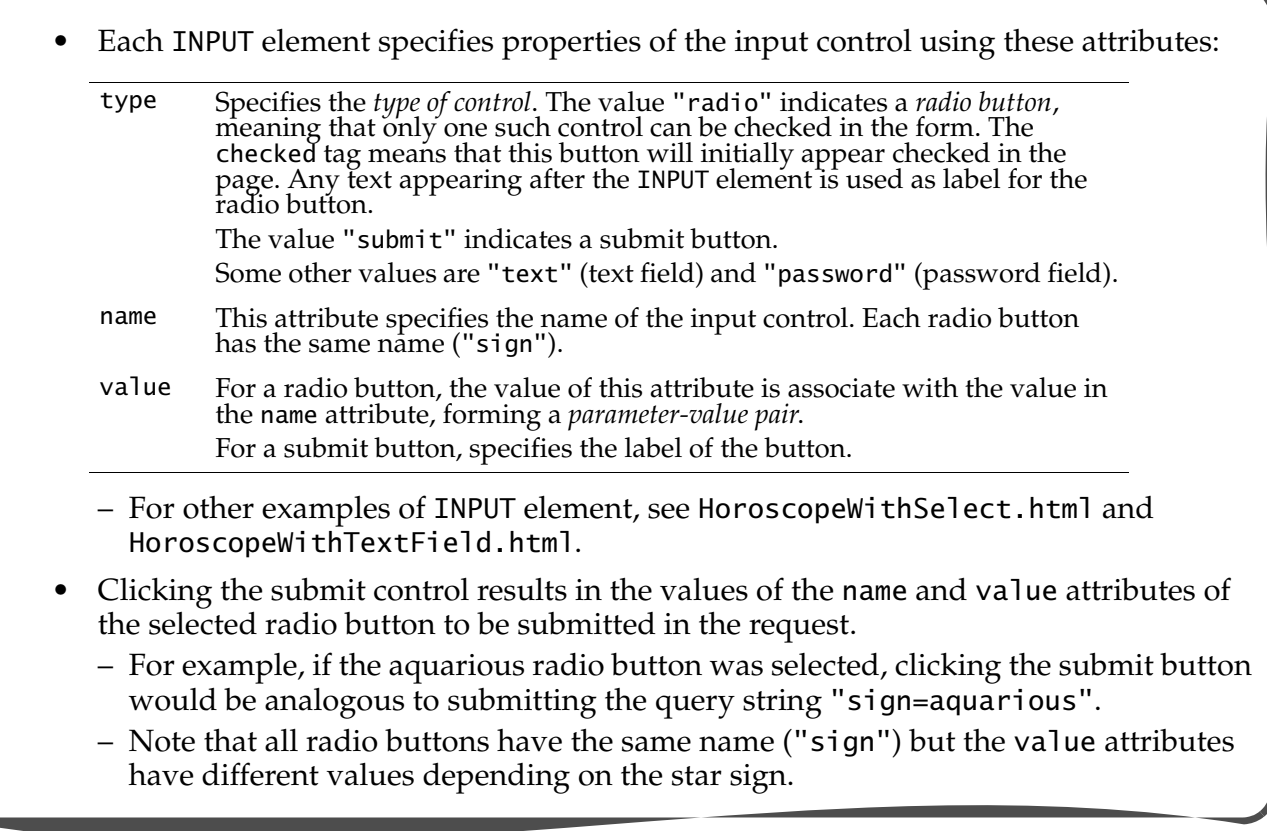

*ATIJ Core Servlets 35/57*

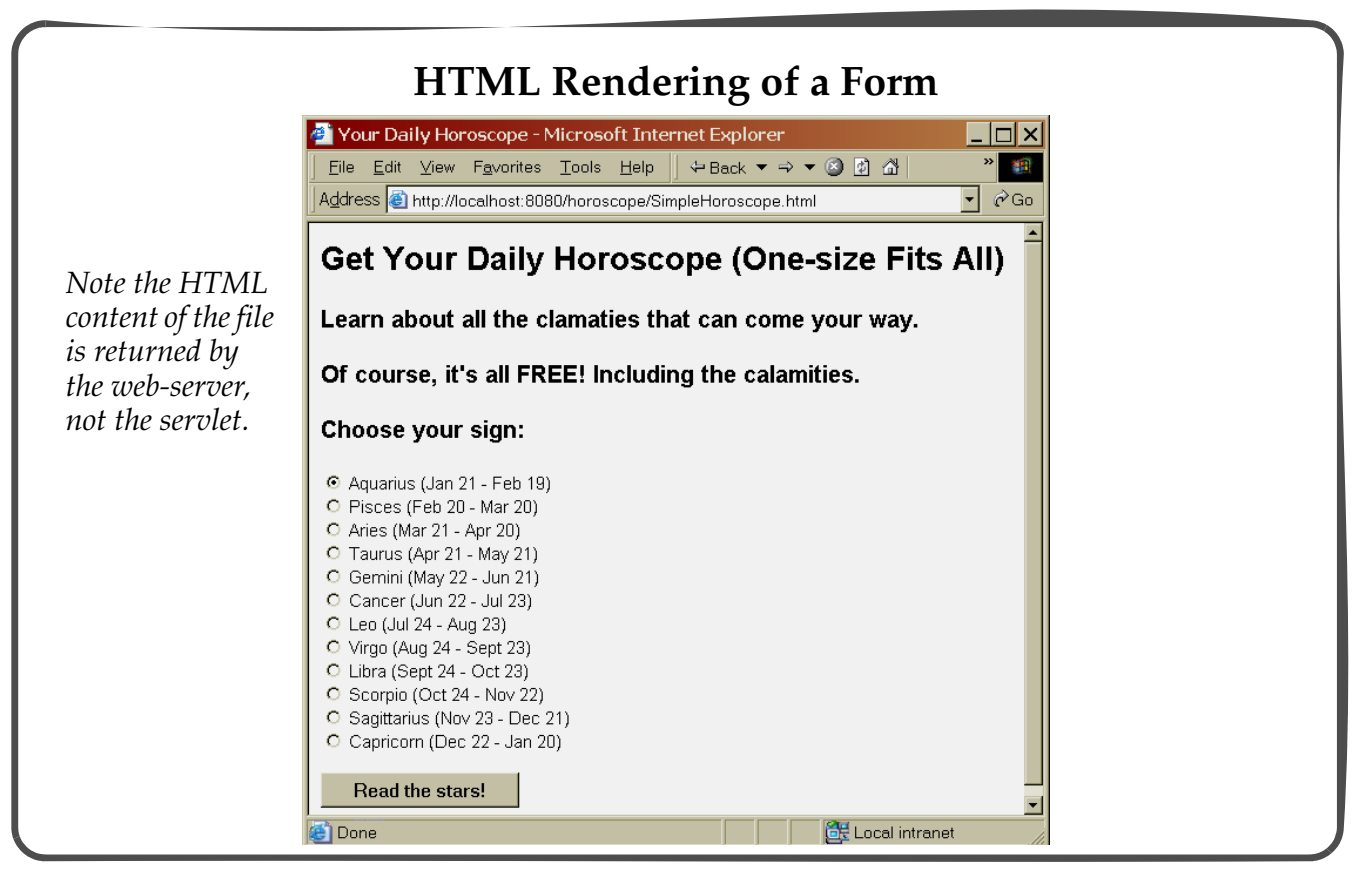

# **Example: Implementing Simple Horoscope** public class SimpleHoroServlet extends HttpServlet { protected String servletName = "Simple Horoscope Servlet"; public void doPost(HttpServletRequest req, HttpServletResponse resp) throws ServletException, IOException {  **// Get the sign value** String sign = req.getParameter("sign").toLowerCase(); String horoscopeReply = getHoroscope(sign); if (horoscopeReply == null) horoscopeReply = "Looks like you were born under " + "an as-yet undiscovered star.";  **// Set any response headers** resp.setContentType("text/html");  **// Get a writer for the response** PrintWriter out = resp.getWriter();

*ATIJ Core Servlets 37/57*

```
out.println("<html><br/>>body><hl>" + servletName + "</hl>");
     out.println("<h3> Your horoscope, " + sign.toUpperCase() + ":</h3>");
     out.println("<h4>" + horoscopeReply + "</h4>");
     out.println("<h4>Good luck! You are going to need it.</h4>");
    out.println("</body></html>");
     // Flush and close the writer.
     out.flush();
     out.close();
   }
   public void doGet(HttpServletRequest req, HttpServletResponse resp)
       throws ServletException, IOException { doPost(req, resp); }
   protected String getHoroscope(String sign) {
     return "If you think knowing your horoscope "
          + "is going to help you, you are gravely mistaken.";
   }
}
```
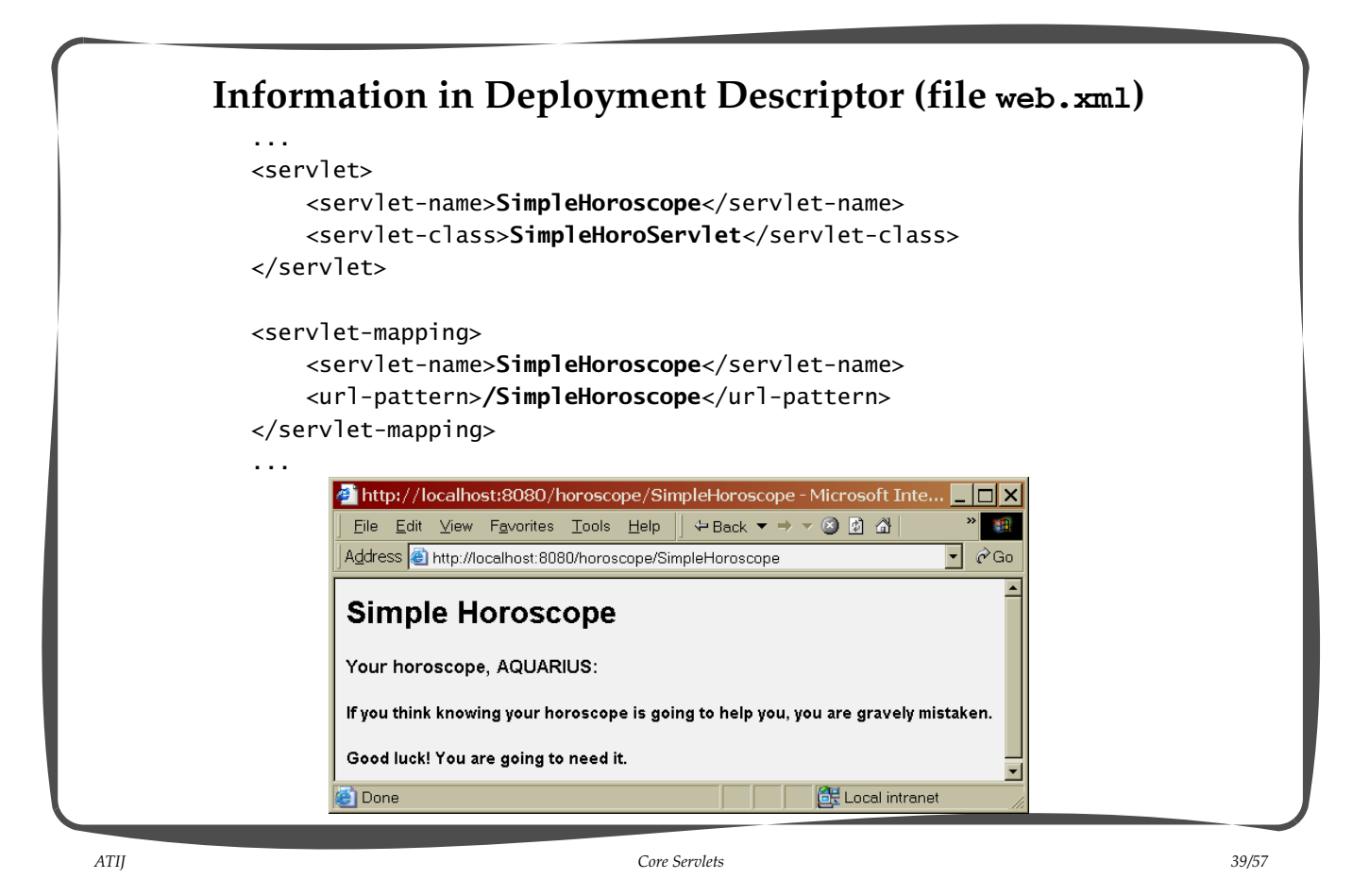

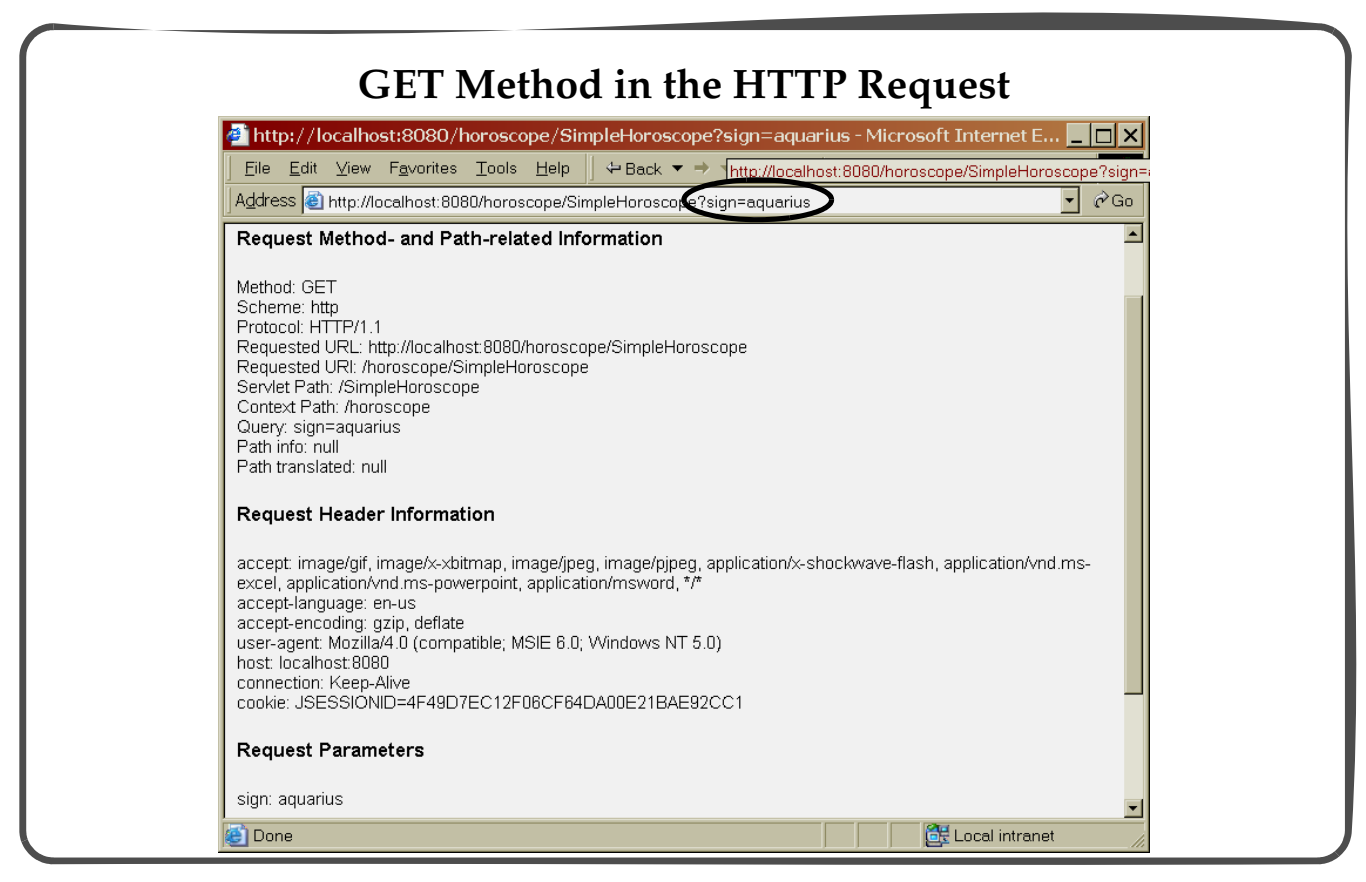

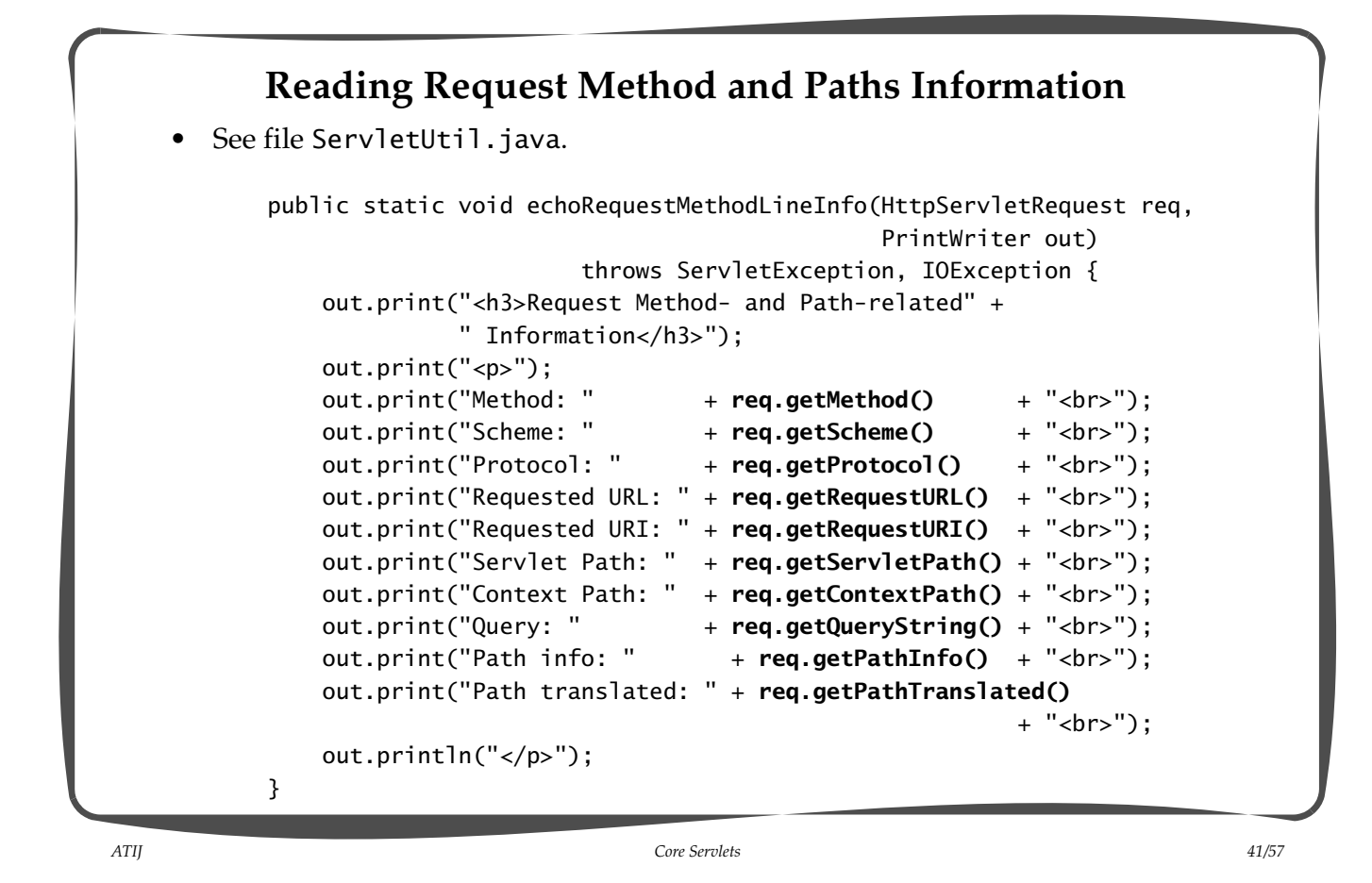

```
Reading Request Headers
See file ServletUtil.java.
     public static void echoRequestHeaders(HttpServletRequest req,
                                            PrintWriter out)
                            throws ServletException, IOException {
         out.print("<h3>Request Header Information</h3>");
         out.print("<p>");
         Enumeration enumerator = req.getHeaderNames();
         while (enumerator.hasMoreElements()) {
             String header = (String) enumerator.nextElement();
             String value = req.getHeader(header);
            out.print(header + ": " + value + "<br>");
         }
         out.println("</p>");
     }
```
# **Reading Request Parameters** • See file ServletUtil.java. public static void echoRequestParameters(HttpServletRequest req, PrintWriter out) throws ServletException, IOException { out.print("<h3>Request Parameters</h3>"); out.print("<p>"); Enumeration enumerator = **req.getParameterNames()**; while (enumerator.hasMoreElements()) { String paramName = (String) enumerator.nextElement(); String paramValue = **req.getParameter(paramName)**; out.print(paramName + ": " + paramValue + "<br>"); } out.println("</p>"); }

*ATIJ Core Servlets 43/57*

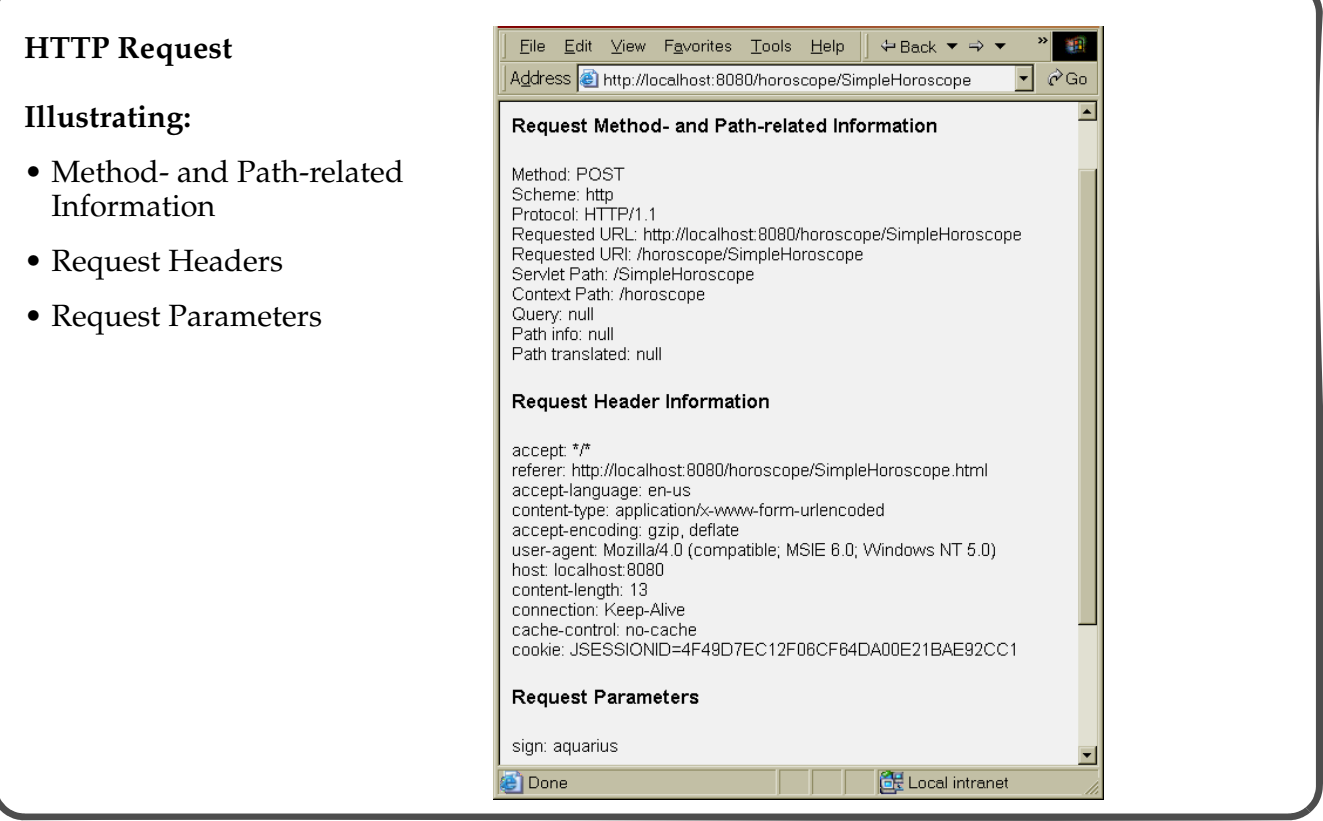

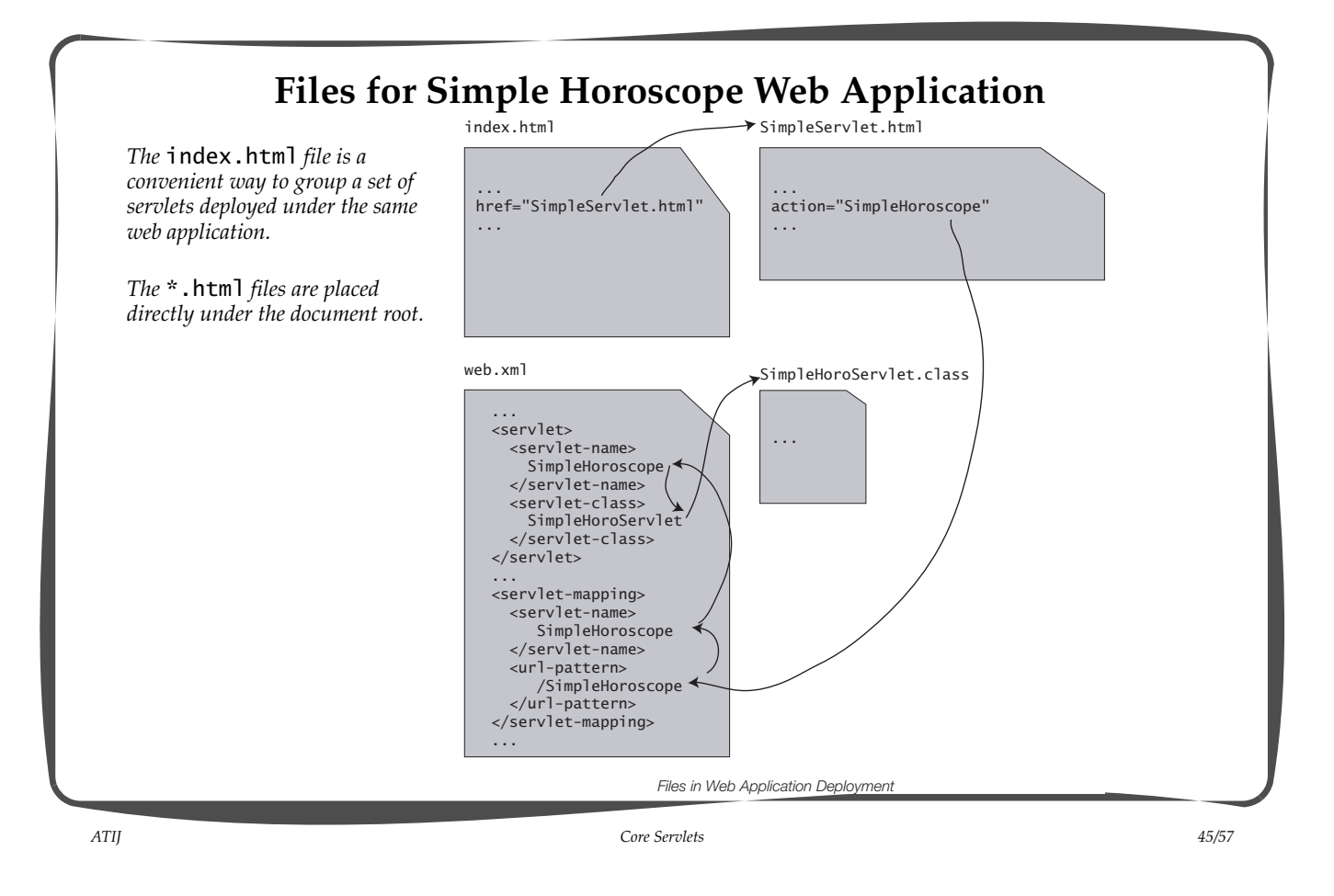

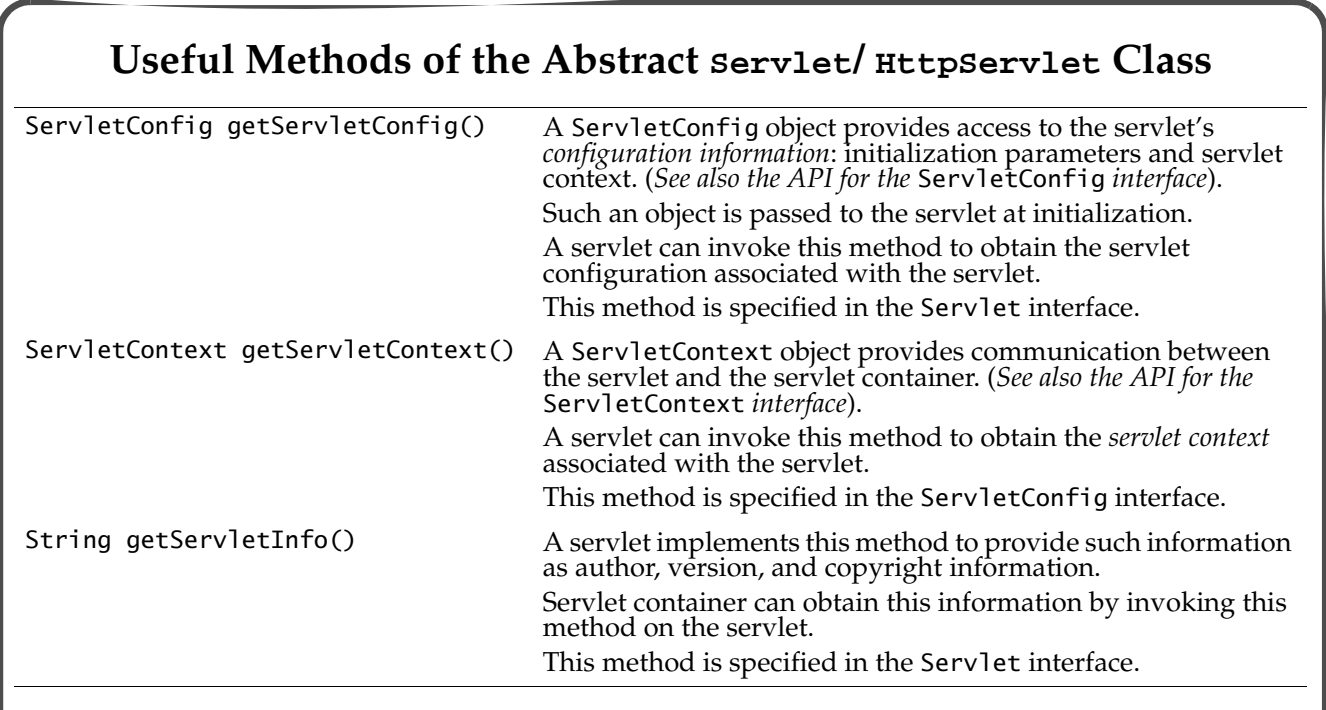

• Note that a servlet also implements the ServletConfig interface.

## **Servlet Configuration: the ServletConfig Interface**

- A ServletConfig object is used by the servlet container to pass information to the servlet during initialization.
- The servlet can call the following methods of the ServletConfig object to retrieve information about parameters specified in the *deployment descriptor* and to obtain the *servlet context* for the servlet.

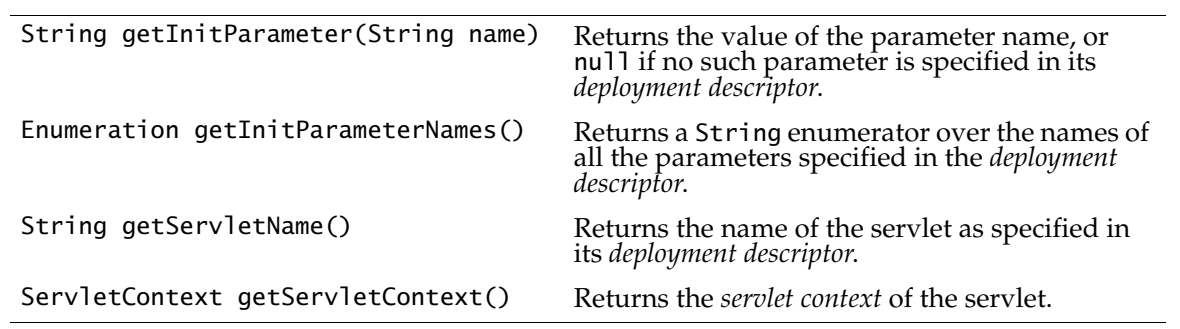

*ATIJ Core Servlets 47/57*

**Servlet Context: the ServletContext Interface** • A ServletContext object can be used by the servlet to interact with its environment. • The ServletContext object is contained within the ServletConfig object, which the server provides the servlet when the servlet is initialized. InputStream getResourceAsStream( Get an input stream connected to the *passive* resource specified by the path. URL getResource(String path) Get an URL for the *passive* resource which is mapped to the path. The path is relative to the *document root* of the web application. String getRealPath( String virtualPath) Returns a String containing the *real path* for the specified *virtual path*. For example, the path /help.html returns the platform- dependent *absolute file path* on the server's file system that would be served by a request for http://host/contextPath/ help.html, where contextPath is the *context path* of this ServletContext. void log(String msg) *Logs* the specified message to a special servlet file (*log file*).

• For a servlet container that is in a single JVM, every web application running in the container has exactly one servlet context. This servlet context is shared by the web components of the web application.

#### **Simple Horoscope II: Overriding the init() Method**

- The init() method can be overridden to setup whatever resources (database connections, files, etc.) the servlet needs for it's operation.
- The Simple Horoscope is extended to use horoscope data from a specific file.
- The init() method ensures that the horoscope data has been read in from the file before handling client requests.
- We use a separate class HoroscopeDataFile to read the horoscope data files and create a *map* of *<sign, horoscope>* entries.
- The *real path* of the file is obtained through the *servlet context*.
	- Access to resources under the document root should be managed through the servlet context.

*ATIJ Core Servlets 49/57*

```
public class HoroServletWithHardWiredFile extends SimpleHoroServlet {
     private HoroscopeDataFile horoscopeData;
     public void init() {
       try {
         servletName = "Simple Horoscope II (With Hard Wired Filename)";
         // File with horoscope data.
        String filename = "data/horoscope.data"; // Filename is hardwired.
         System.out.println("Filename: " + filename);
         // Get the real path of the file.
         ServletContext context = getServletContext();
         String realPath = context.getRealPath(filename);
         System.out.println("Real path: " + realPath);
         horoscopeData = new HoroscopeDataFile(realPath);
       } catch(IOException ioe) {
         System.err.println("I/O Error getting horoscope data");
       }
     }
     protected String getHoroscope(String sign) {
       return horoscopeData.getHoroscope(sign);
     }
}
```

```
The Horoscope File
// Horoscope data
public class HoroscopeDataFile {
  // The signs.
   private String[] horoscopeSign = { "aquarius", "pisces", "aries", "taurus",
       "gemini", "cancer", "leo", "virgo", "libra", "scorpio", "sagittarius",
       "capricorn" };
  // Map for <star sign, horoscope> entries.
  private TreeMap<String, String> horoscopeData;
   private String horoscopeFilename;
  public HoroscopeDataFile(String filename) throws IOException {
     horoscopeFilename = filename;
     horoscopeData = new TreeMap<String, String>();
     initHoroscope();
   }
```
*ATIJ Core Servlets 51/57*

```
 private void initHoroscope() throws IOException {
     BufferedReader source = 
       new BufferedReader(
         new InputStreamReader(
           new FileInputStream(horoscopeFilename)));
    for (int i = 0; i < horoscopeSign.length; i++) {
      String txtLine = source.readLine();
       if (txtLine == null)
         break;
       horoscopeData.put(horoscopeSign[i], txtLine);
     }
     source.close();
   }
  public String getHoroscope(String sign) {
     return (String) horoscopeData.get(sign);
   }
  // ...
}
```
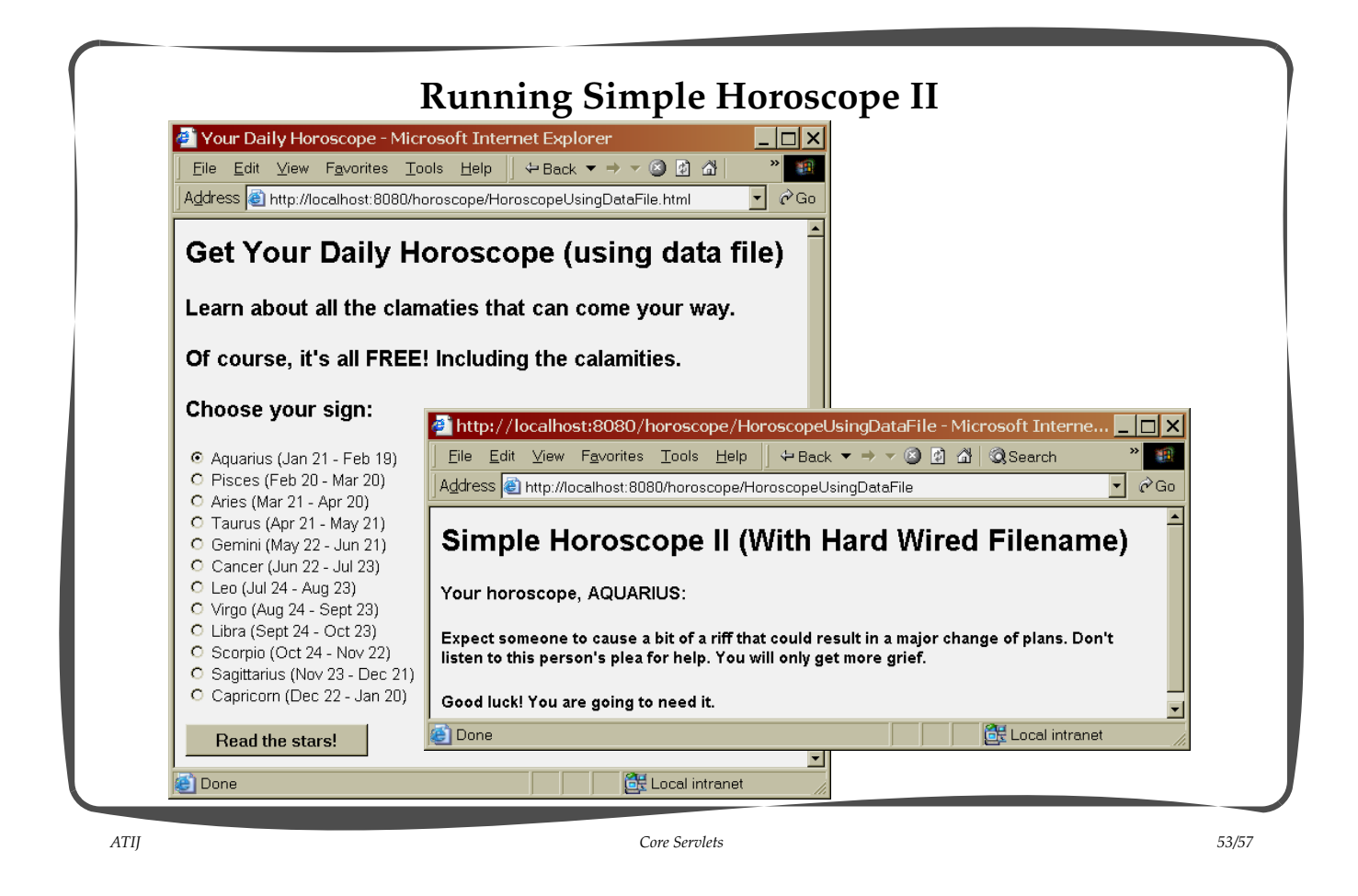

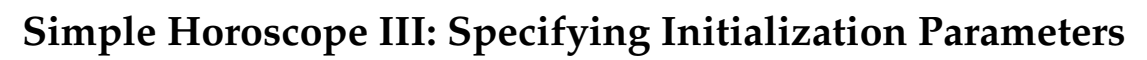

- Instead of hardwiring the horoscope data file in the servlet, the filename can be specified in the deployment descriptor as an *initialization parameter*.
- Defining initialization parameters for Simple Horoscope III in the deployment descriptor web.xml:

```
 ...
     <servlet>
       <servlet-name>HoroscopeInitParams</servlet-name>
       <servlet-class>HoroServletInitParams</servlet-class>
       <!-- Define initialization parameters -->
       <init-param>
         <param-name>HoroscopeDatafile</param-name>
           <param-value>data/horoscope.data</param-value>
       </init-param>
     </servlet>
 ...
– The init-param element specifies parameter HoroscopeDatafile having the 
  value data/horoscope.data for the servlet named HoroscopeInitParams.
```
– Note that init-param element is a part of the servlet element.

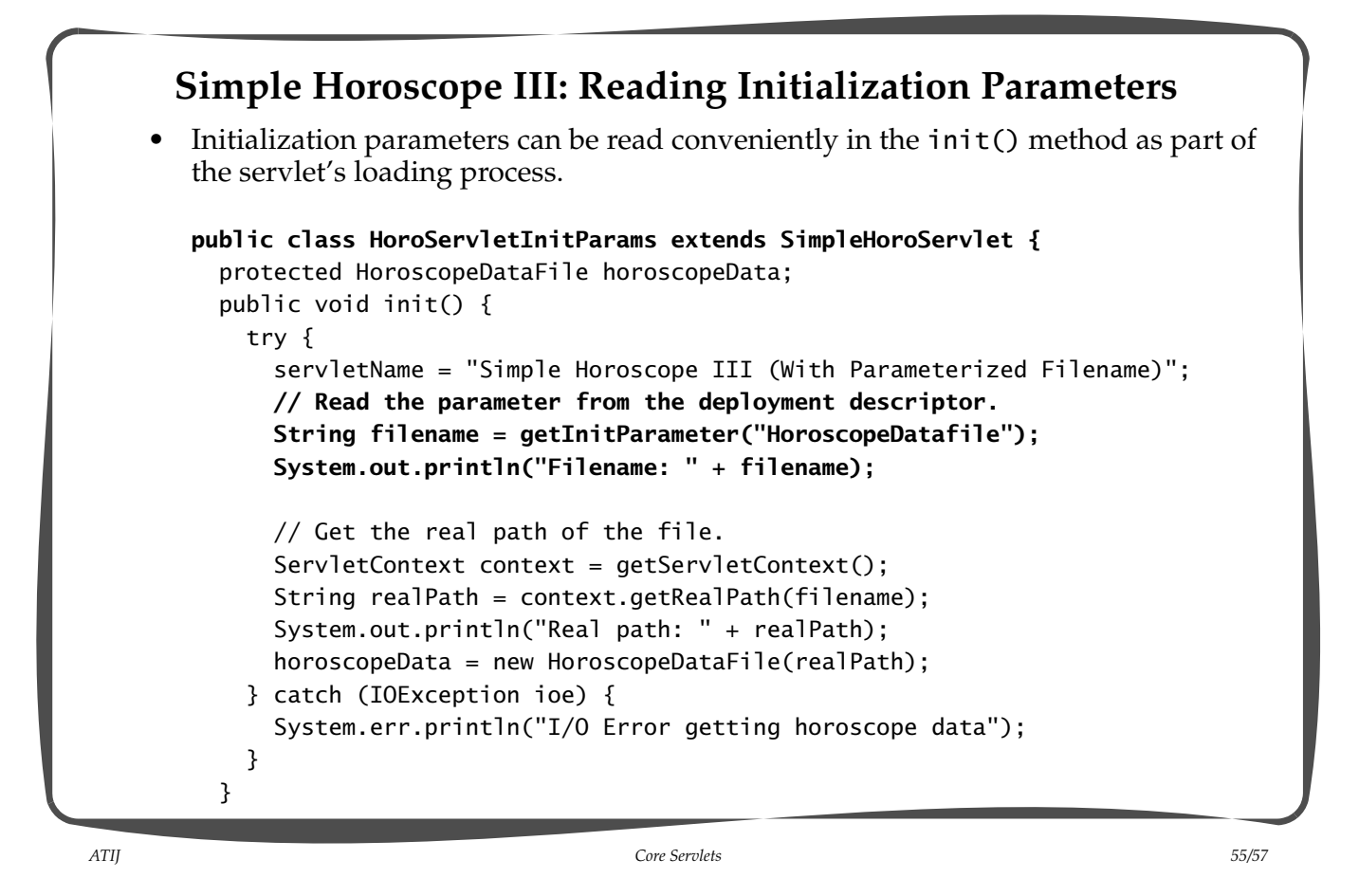

 protected String getHoroscope(String sign) { return horoscopeData.getHoroscope(sign); } }

# **Servlet Configuration: Reading Initialization Parameters**

- The servlet configuration provides access to the initialization parameters.
- See file ServletUtil.java.

```
 public static void echoInitParameters(ServletConfig config, PrintWriter out)
     throws ServletException, IOException {
   out.print("<h3>Initialization Parameters</h3>");
   out.print("<p>");
   Enumeration enumerator = config.getInitParameterNames();
   while (enumerator.hasMoreElements()) {
     String paramName = (String) enumerator.nextElement();
     String paramValue = config.getInitParameter(paramName);
     out.print(paramName + ": " + paramValue + "<br>");
   }
   out.println("</p>");
 }
```
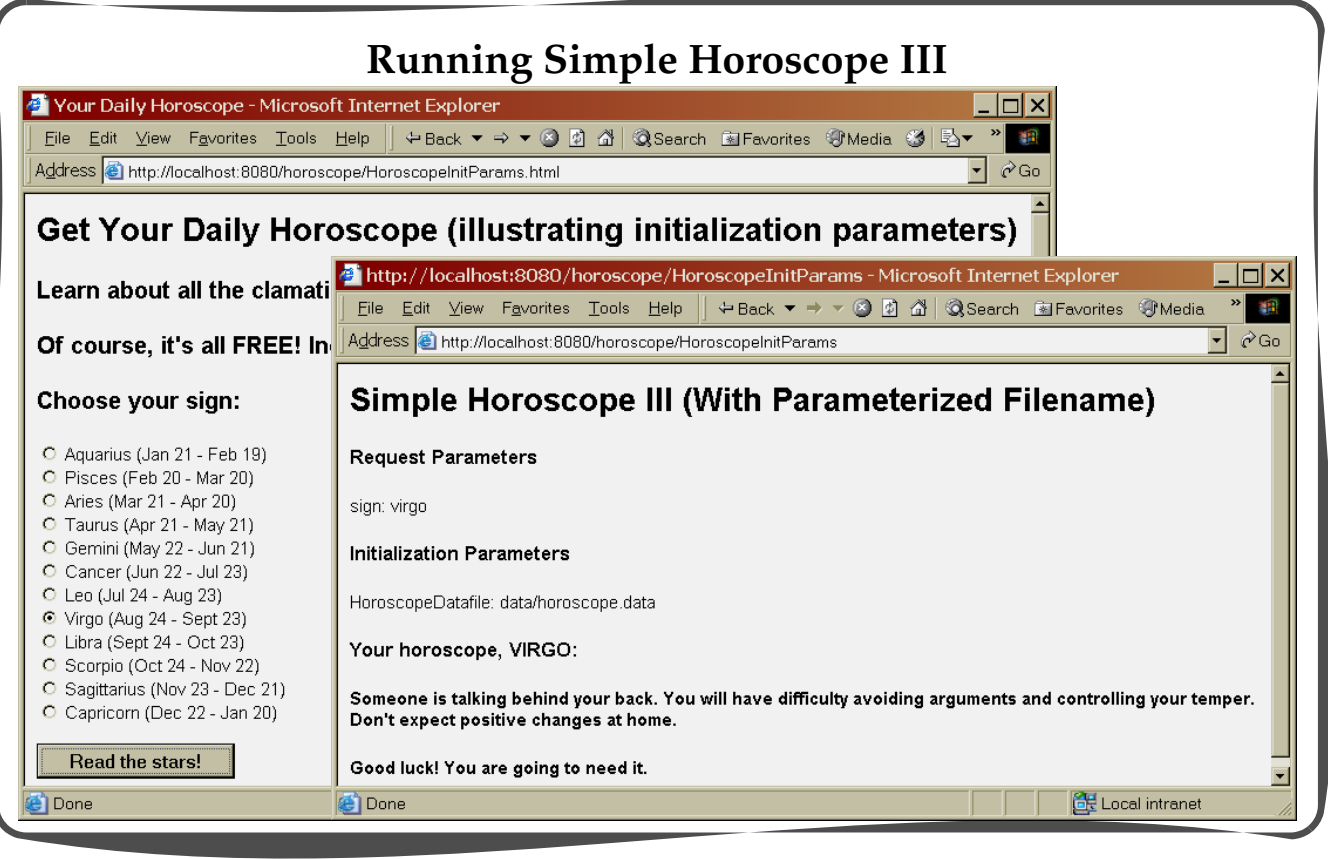

*ATIJ Core Servlets 57/57*